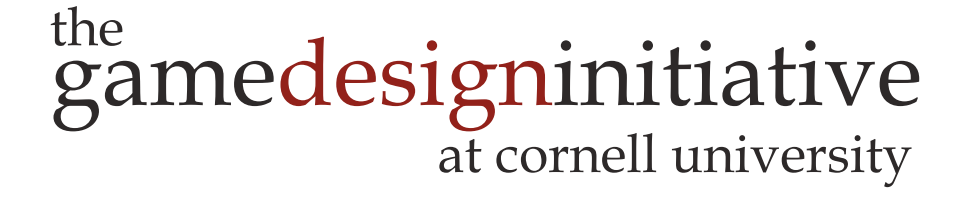

#### Lecture 12

## Memory Management

### Take-Aways for Today

- Why does memory in games matter?
	- Is there a difference between PC and mobile?
	- Where do consoles fit in all this?
- Do we need to worry about it in Java?
	- Java has garbage collection
	- Handles the difficult bits for us, right?
- What can we do in LibGDX?

## Gaming Memory (Generation 7)

- **Playstation 3**
	- 256 MB RAM for system
	- 256 MB for graphics card
- **X-Box 360**
	- 512 MB RAM (unified)
- **Nintendo Wii** 
	- 88 MB RAM (unified)
	- 24 MB for graphics card
- **iPhone/iPad**
	- 1 GB RAM (unified)

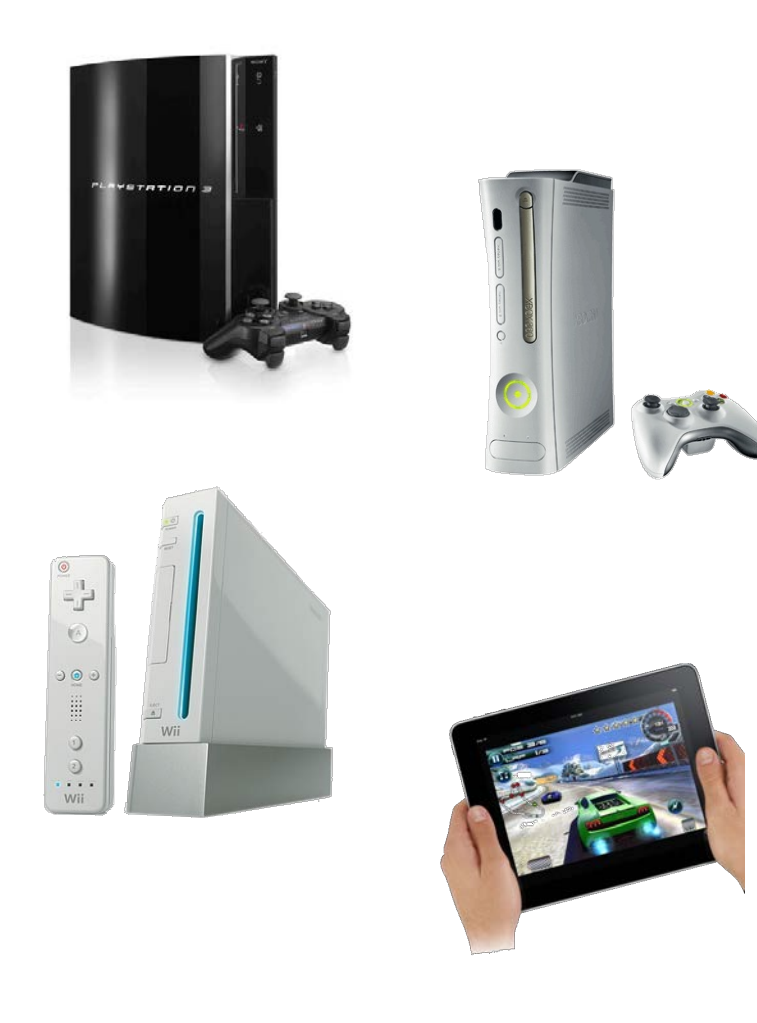

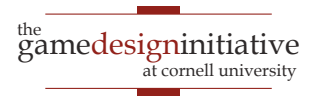

## Gaming Memory (Generation 8)

- **Playstation 4**
	- 8 GB RAM (unified)
- **X-Box One**
	- 12 GB RAM (unified)
	- 9 GB for games
- **Nintendo Wii-U**
	- 2 GB RAM (unified)
	- 1 GB only for OS
- **iPhone/iPad**
	- 2 GB RAM (unified)

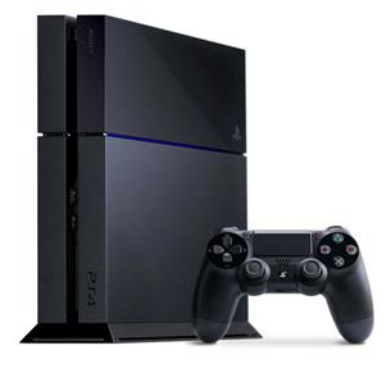

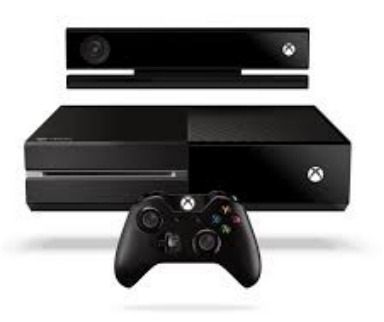

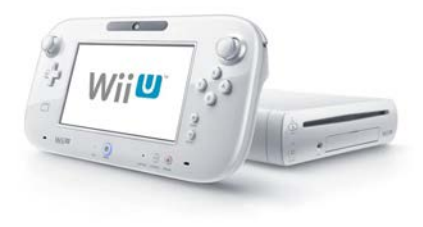

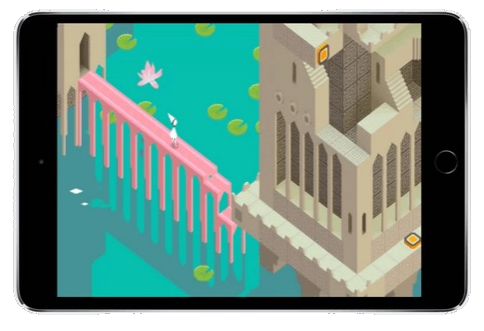

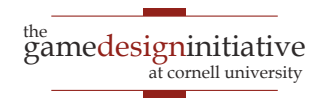

## Gaming Memory (Current Generation)

- **Playstation 5**
	- 16 GB RAM (unified)
	- **Speed** 448GB/s
- **X-Box Series X**
	- 16 GB RAM (unified)
	- **Speed** 560-336GB/s
- **Nintendo Switch**
	- 3 GB RAM (unified)
	- **Speed** 25.6 GB/s
- **iPhone/iPad**
	- 6 GB RAM (unified)
	- **Speed** 42.7 GB/s

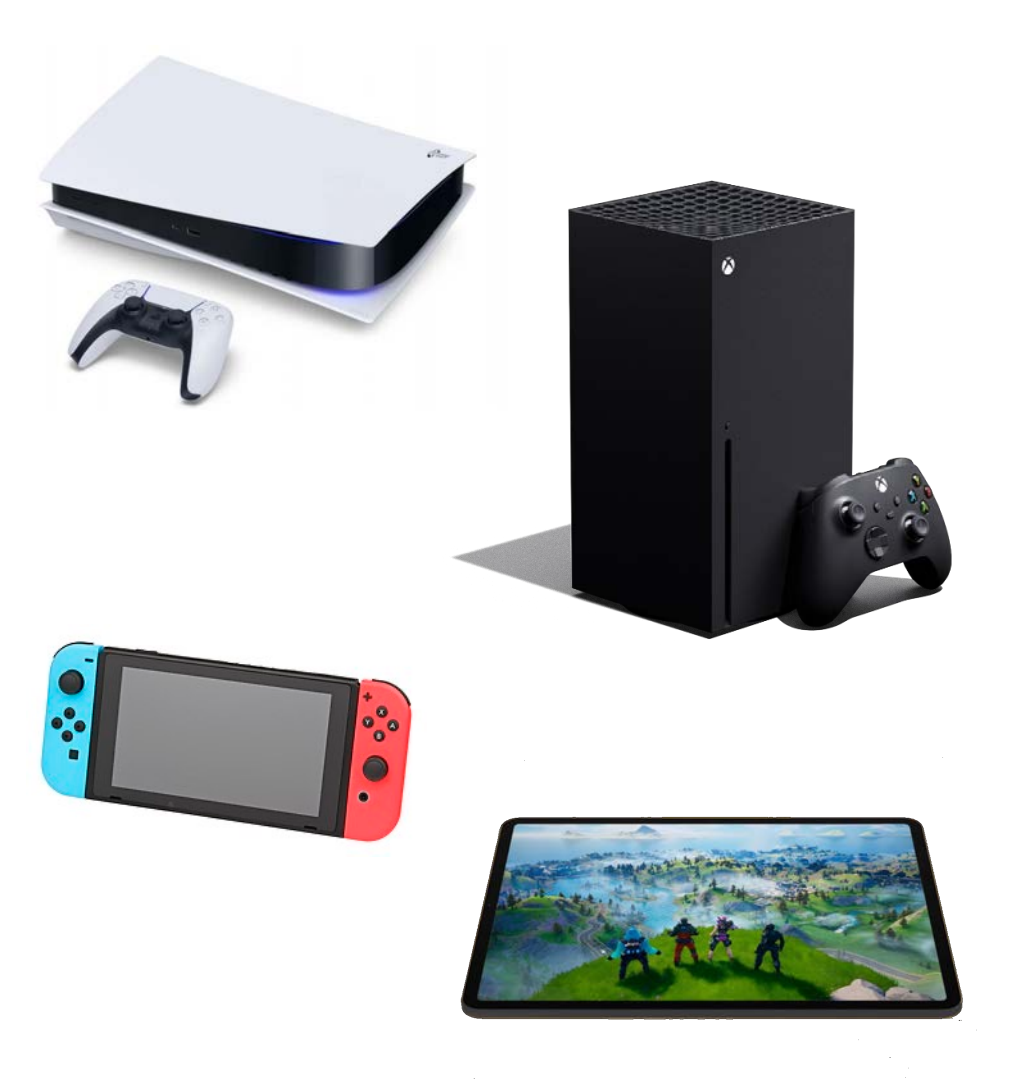

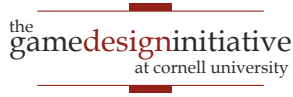

#### **Aside**: Memory Affects Games

#### **Generation 7**

- Modern(ish) GPUs
- Horrible memory
- **Pretty, but short games**
- **C**-Critical Generation 8
	- Minor GPU increases
	- Massive memory increases
	- **Open world games**

#### **Generation 9**

- Minor GPU, memory boosts
- Massive bandwidth boosts
- **Shorter loading time = ???**

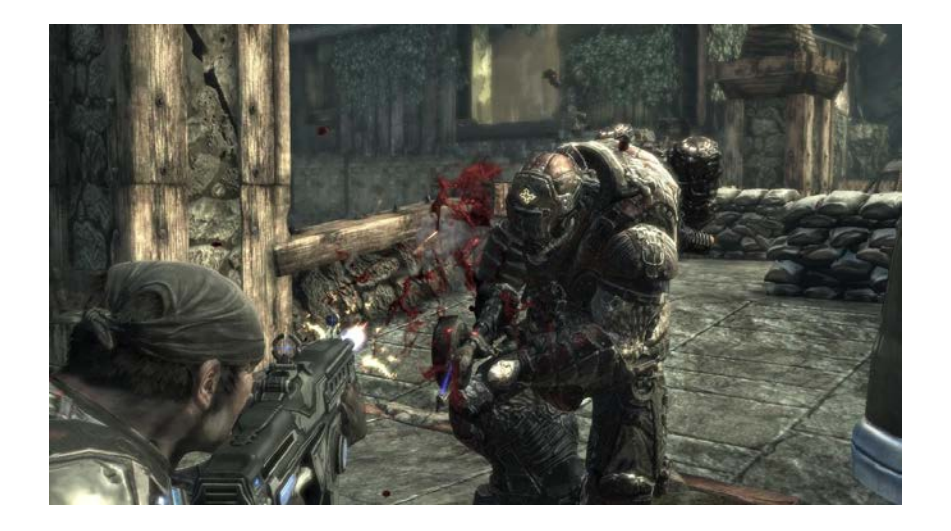

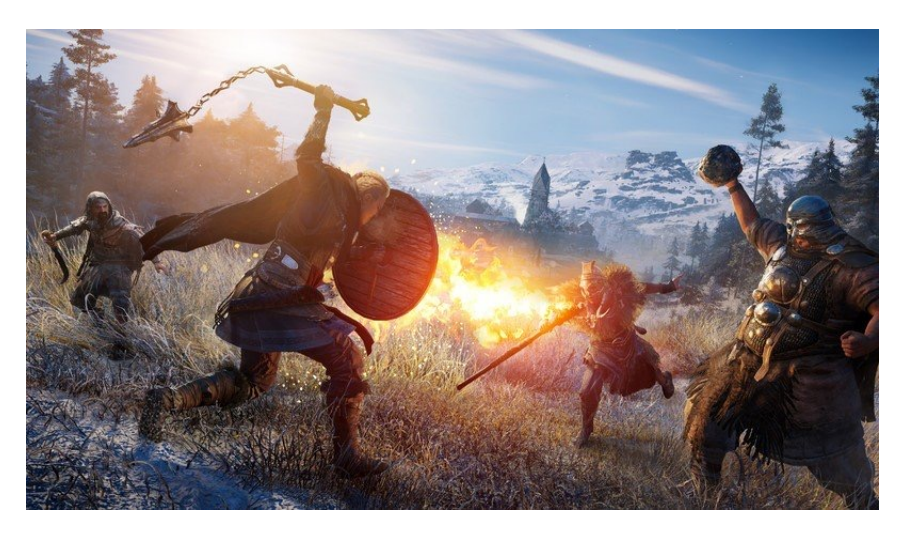

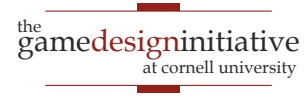

#### What About Virtual Memory?

- **Secondary storage** exists
	- Consoles/iPad have 1 TB
	- Most platforms solid state
- **Bandwith** is improving!
	- *Good* SSDs hit 2.5 GB/s
	- PS5 5.5 GB/s, XBX 4.8 GB/s
- BUT recall **16 ms** per frame
	- At best, can access 90 MB
	- Yields uneven performance

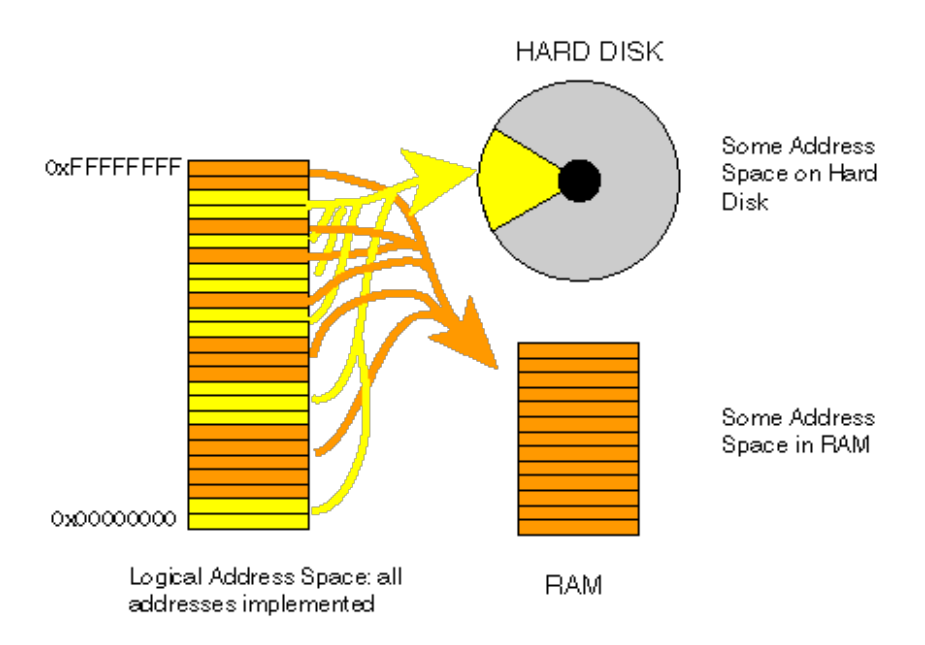

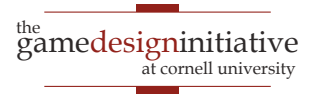

#### What About Virtual Memory?

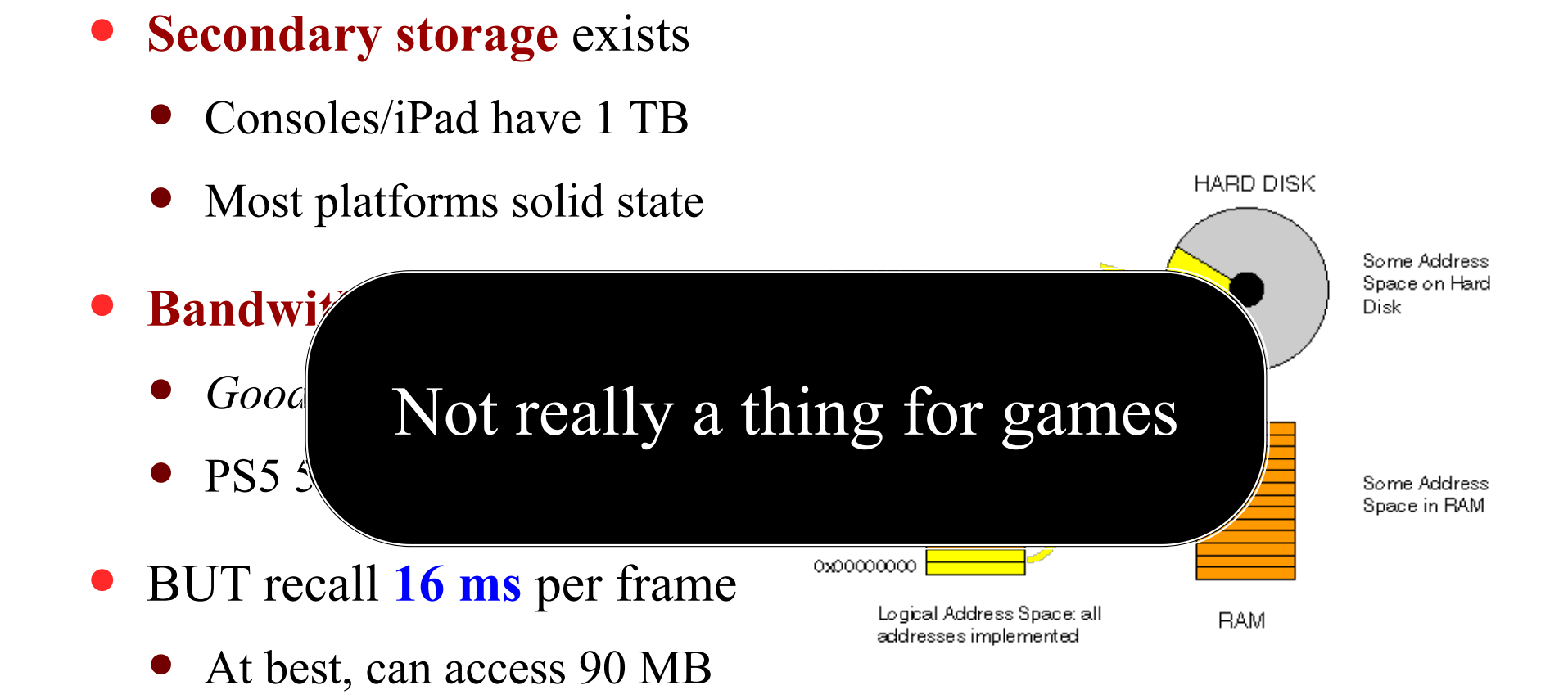

• Yields uneven performance

<sup>the</sup><br>gamedesigninitiative at cornell university

#### **Aside**: Java Memory

- Initial heap size
	- Memory app starts with
	- Can get more, but stalls app
	- Set with  $-\text{Xms flag}$
- Maximum heap size
	- OutOfMemory if exceed
	- Set with  $\overline{-X}$ mx flag
- Defaults by RAM installed
	- Initial  $25\%$  RAM (<16 MB)
	- Max is  $75\%$  RAM (<2 GB)
	- Need more, then set it

> java –cp game.jar GameMain

 $>$  java –cp game.jar –Xms:64m GameMain

 $>$  java –cp game.jar – $X$ mx:4g GameMain

> java –cp game.jar –Xms:64m –Xms:64m GameMain

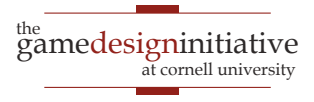

### Memory Usage: Images

- Pixel color is 4 bytes
	- 1 byte each for r, b, g, alpha
	- More if using HDR color
- Image a **2D array** of pixels
	- 1280x1024 monitor size
	- 5,242,880 bytes  $\sim$  5 MB
- More if using **mipmaps**
	- Graphic card texture feature
	- Smaller versions of image
	- Cached for performance
	- But can double memory use

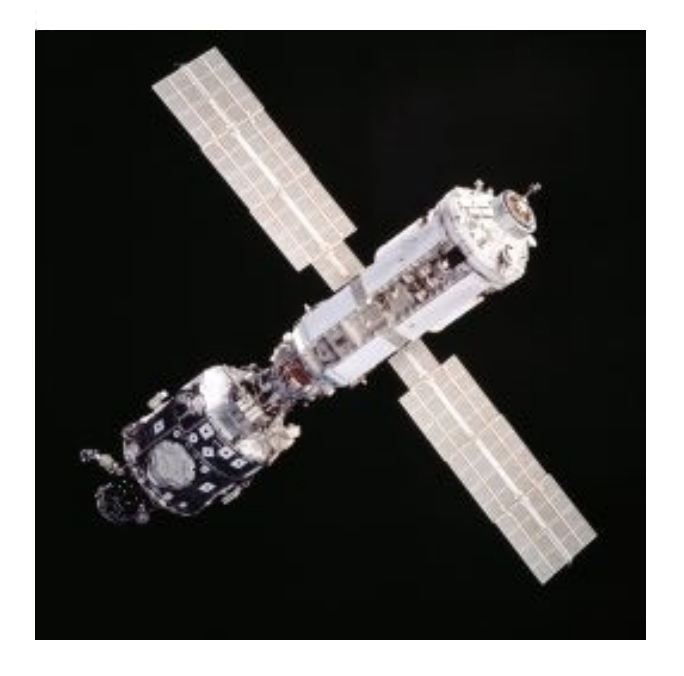

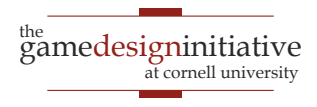

### Memory Usage: Images

- Pixel color is 4 bytes
	- 1 byte each for r, b, g, alpha
	- More if using HDR color
- Image a **2D array** of pixels **Original Image**
	- 1280x1024 monitor size
	- 5,242,880 bytes  $\sim$  5 MB
- More if using **mipmaps**
	- Graphic card texture feature
	- Smaller versions of image
	- Cached for performance
	- But can double memory use

#### **MipMaps**

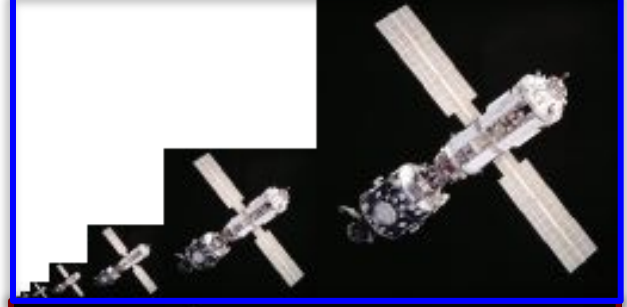

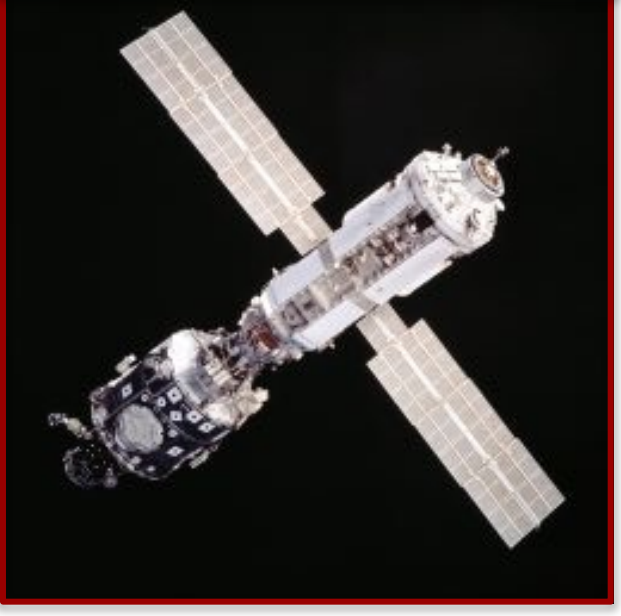

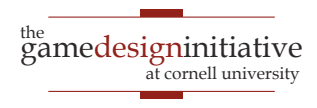

## But My JPEG is only 8 KB!

- Formats often **compressed**
	- JPEG, PNG, GIF
	- But not always TIFF
- **Uncompress** to display
	- Need space to uncompress
	- In RAM or graphics card
- Only load when needed
	- Loading is primary I/O operation in AAA games
	- Causes "texture popping"

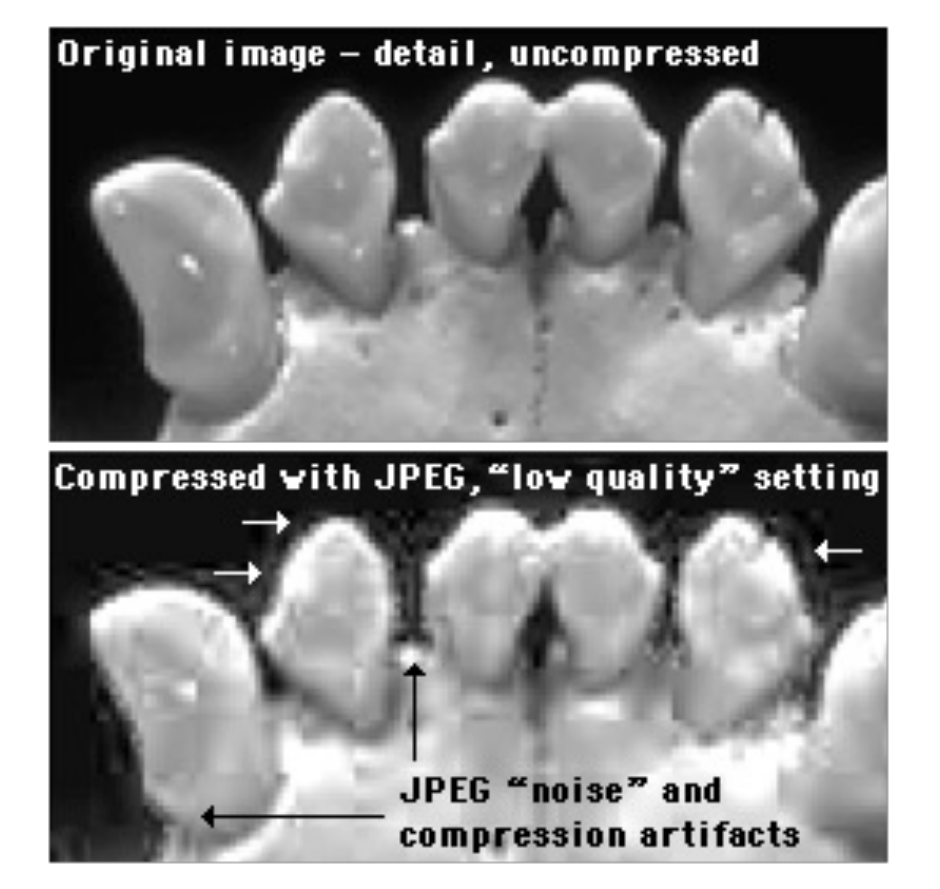

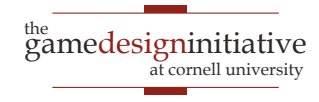

## But My JPEG is only 8 KB!

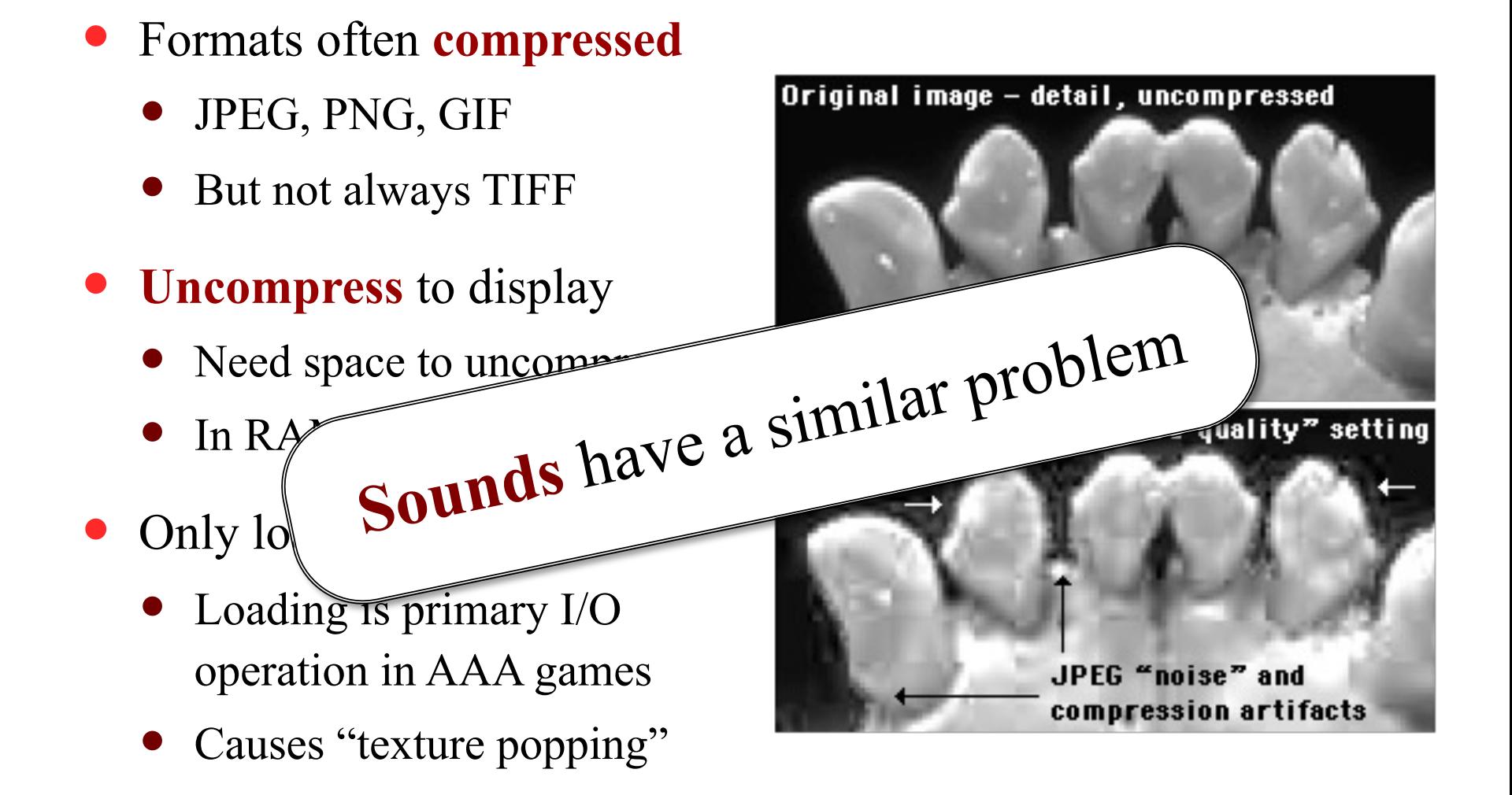

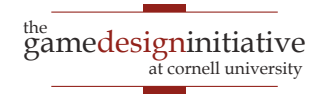

#### Loading Screens

#### **Religed Mare**

WHEREAS THE CIRCLE WAS ESTABLISHED NOT MERELY TO PROTECT THE WORLD FROM MAGES, BUT ALSO TO ALLOW MAGES TO PRACTICE THEIR ART SAFELY AND WITHOUT FEAR, AND.

WHEREAS UNDER LORD SEEKER LAMBERT'S COMMAND, THE TEMPLARS SWORN TO PROTECT ALL PEOPLE-INCLUDING MAGES-FROM THE HARMFUL EFFECTS OF MAGIC, HAVE INSTEAD PERSECUTED MAGES WITH SUCH BIASED JUDGMENT AS TO WORSEN THE PROBLEMS THEY WERE MEANT TO MITIGATE, AND.

WHEREAS THE RITE OF TRANQUILITY, INTENDED AS A TOOL OF LAST RESORT TO STOP UNCONTROLLED MAGES FROM HURTING THEMSELVES OR OTHERS, HAS INSTEAD BEEN USED FOR PUNITIVE AND POLITICAL PURPOSES TO SILENCE DISSENT AND INHIBIT CIVILIZED DISCOURSE, AND,

**WHEREAS ANDRASTE HERSELF INTENDED THE** RELATIONSHIP BETWEEN MAGE AND TEMPLAR TO BE ONE OF PRACTITIONER AND PROTECTOR, NOT PRISONER AND

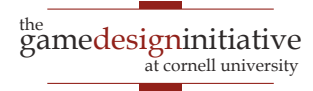

### Problems with Asset Loading

- How to load assets?
	- May have a lot of assets
	- May have large assets
- Loading is **blocking**
	- Game stops until done
	- Cannot draw or animate
- May need to **unload**
	- Running out of memory
	- Free something first

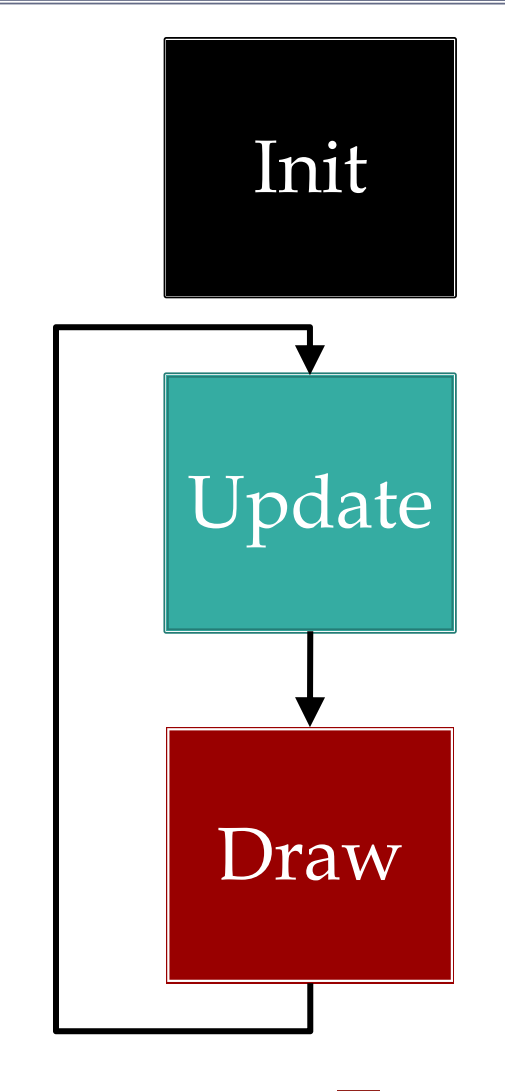

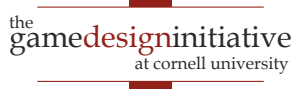

### Problems with Asset Loading

- How to load assets?
	- May have a lot of assets
	- May have large assets
- Loading is **blocking**
	- Game stops until done
	- Cannot draw or animate
- May need to **unload**
	- Running out of memory
	- Free something first

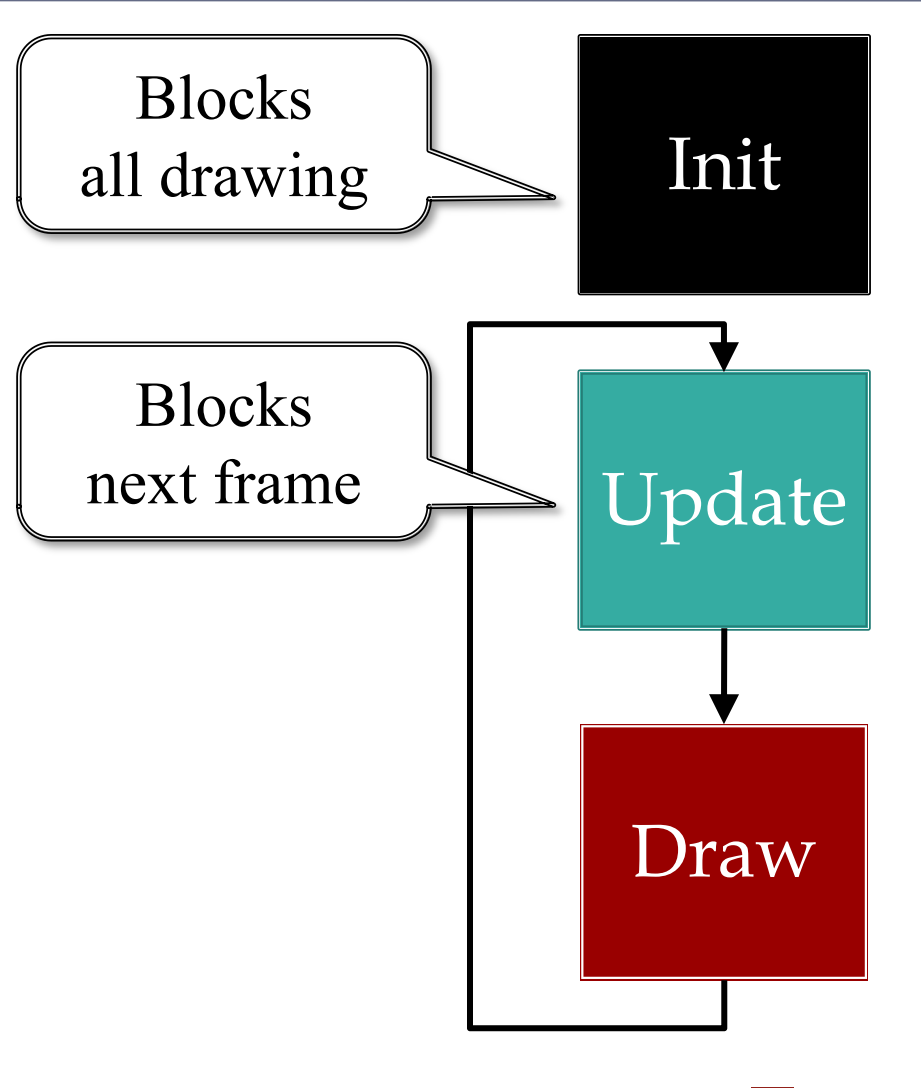

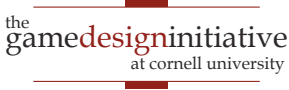

#### Loading Screens

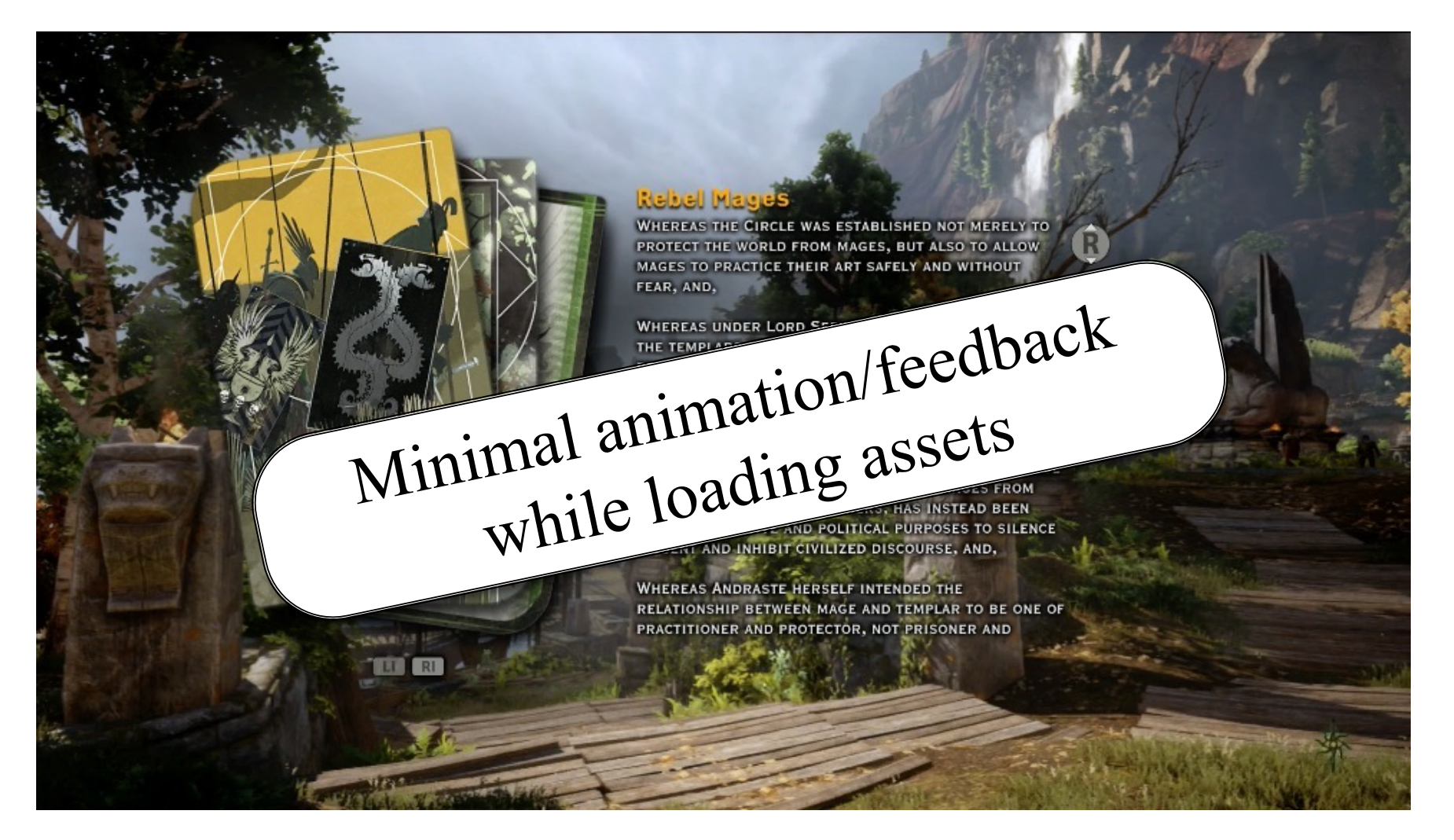

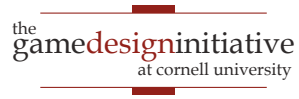

### **Solution**: Asynchronous Loader

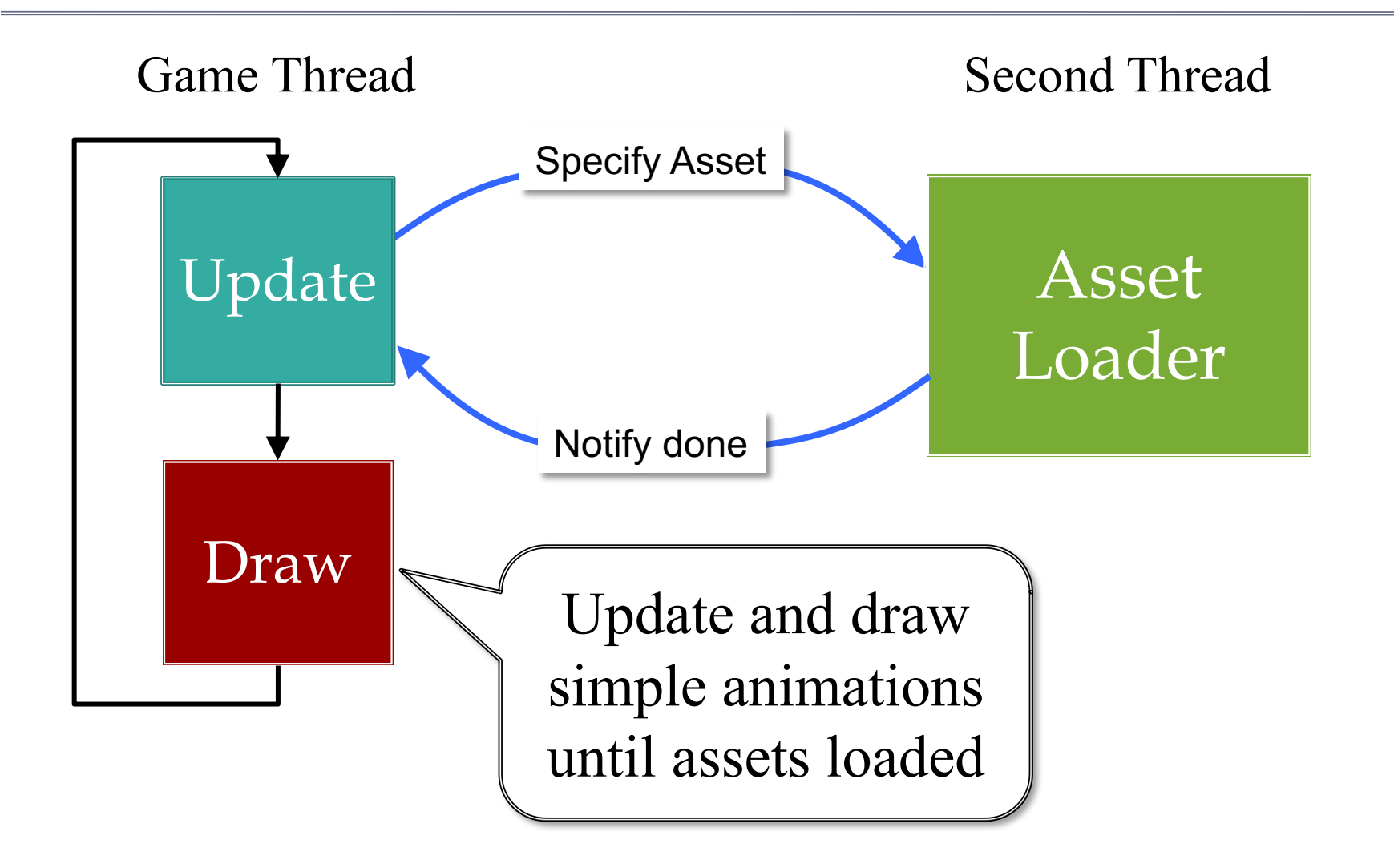

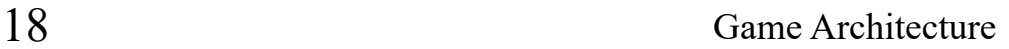

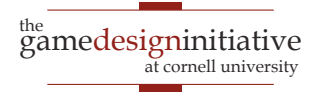

### **Solution**: Asynchronous Loader

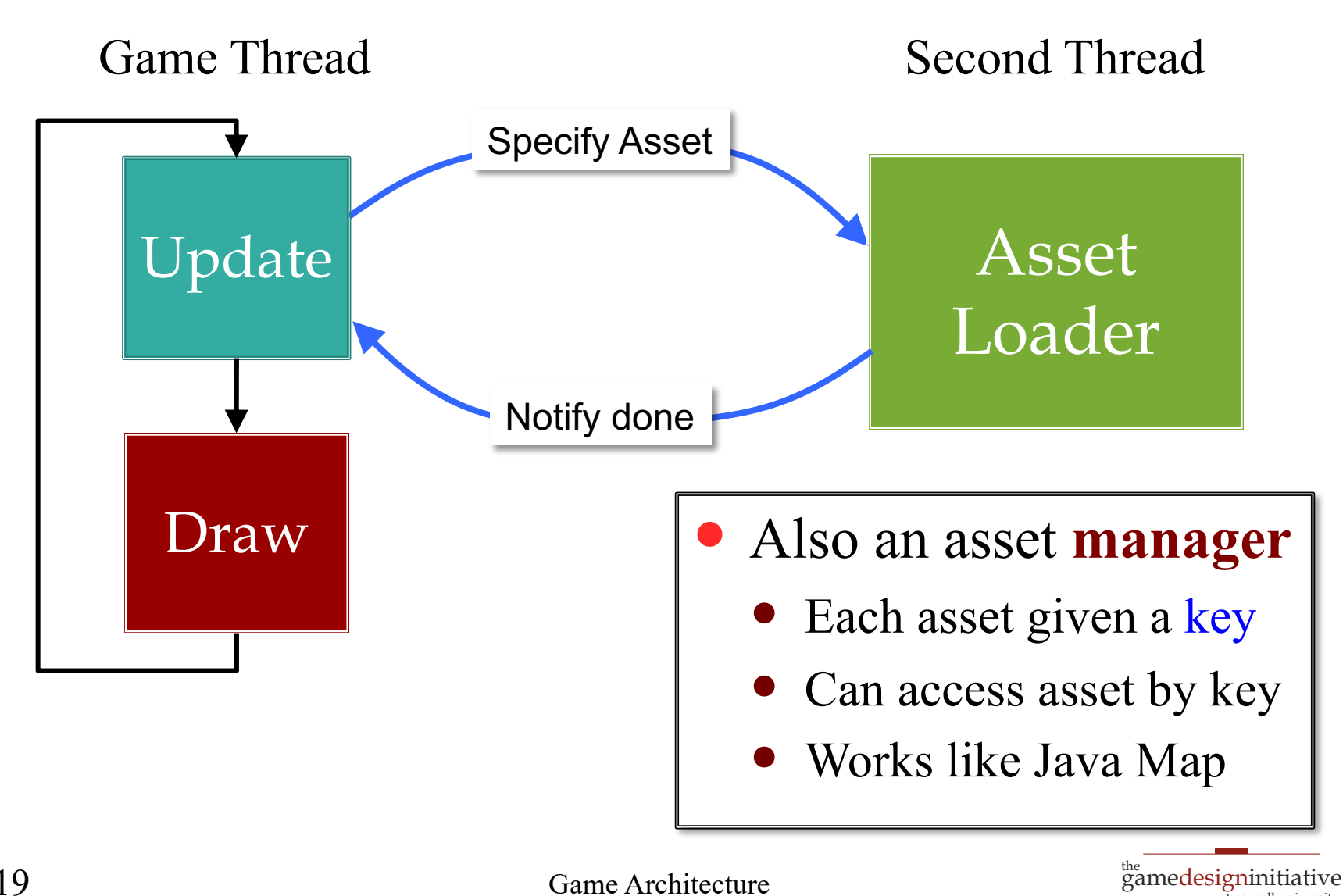

19 Game Architecture

at cornell university

### **Solution**: Asynchronous Loader

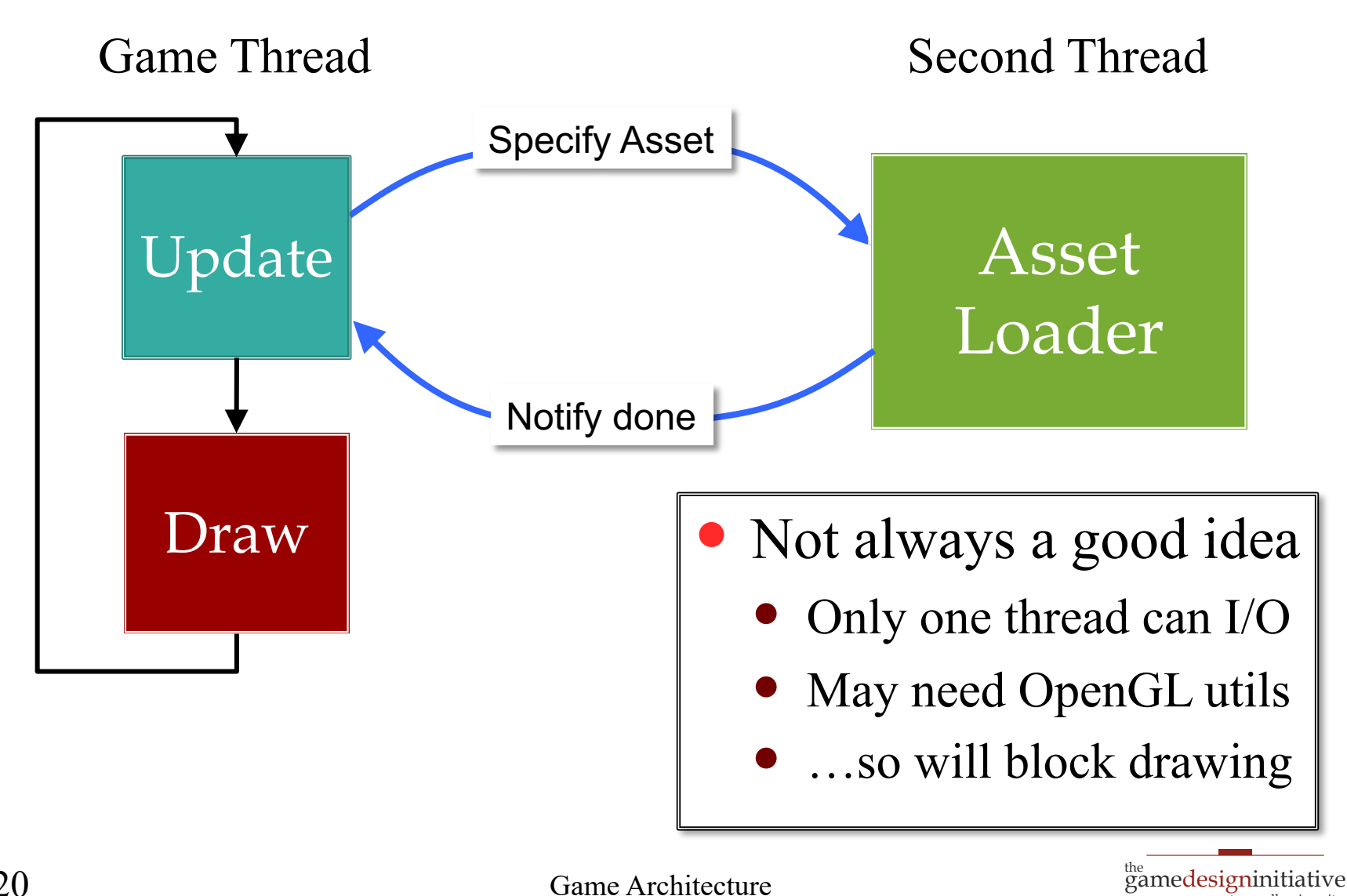

at cornell university

#### **Alternative**: Iterative Loader

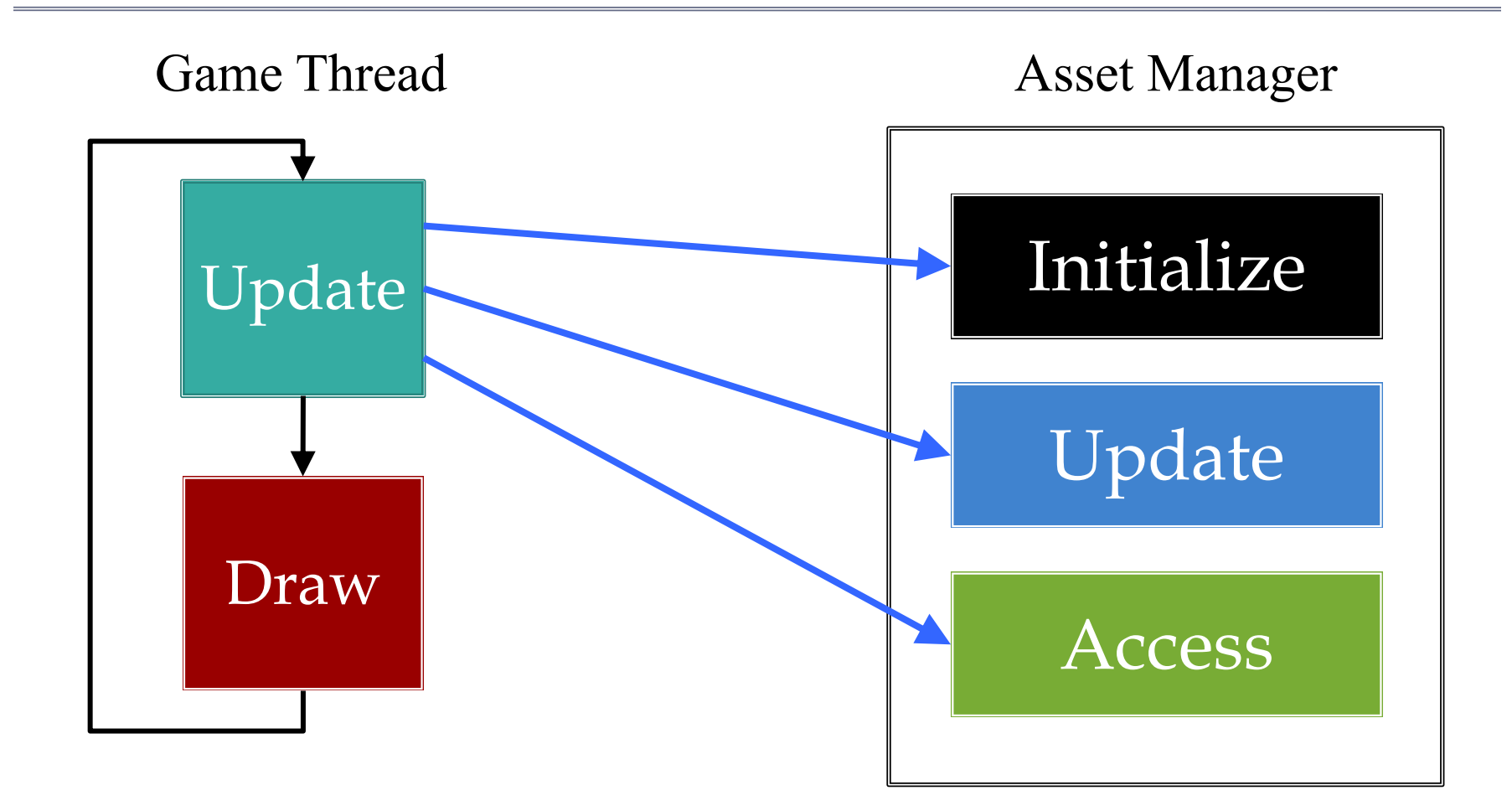

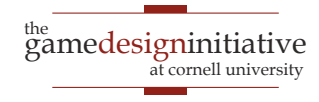

### **Alternative**: Iterative Loader

- Uses a time budget
	- Give set amount of time
	- Do as much as possible
	- Stop until next update
- Better for OpenGL
	- Give time to manager
	- Animate with remainder
	- No resource contention
- LibGDX approach
	- Re-examine game labs

# **Louate** Asset Manager Initialize Access

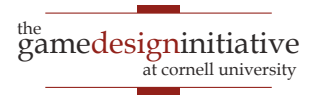

### **Alternative**: Iterative Loader

- Uses a time budget
	- Give set amount of time
	- Do as much as possible
	- Stop until next update
- Better for OpenGL
	- Give time to manager
	- Animate with remainder
	- No resource contention
- **LibGDX approach**
	- Re-examine game labs

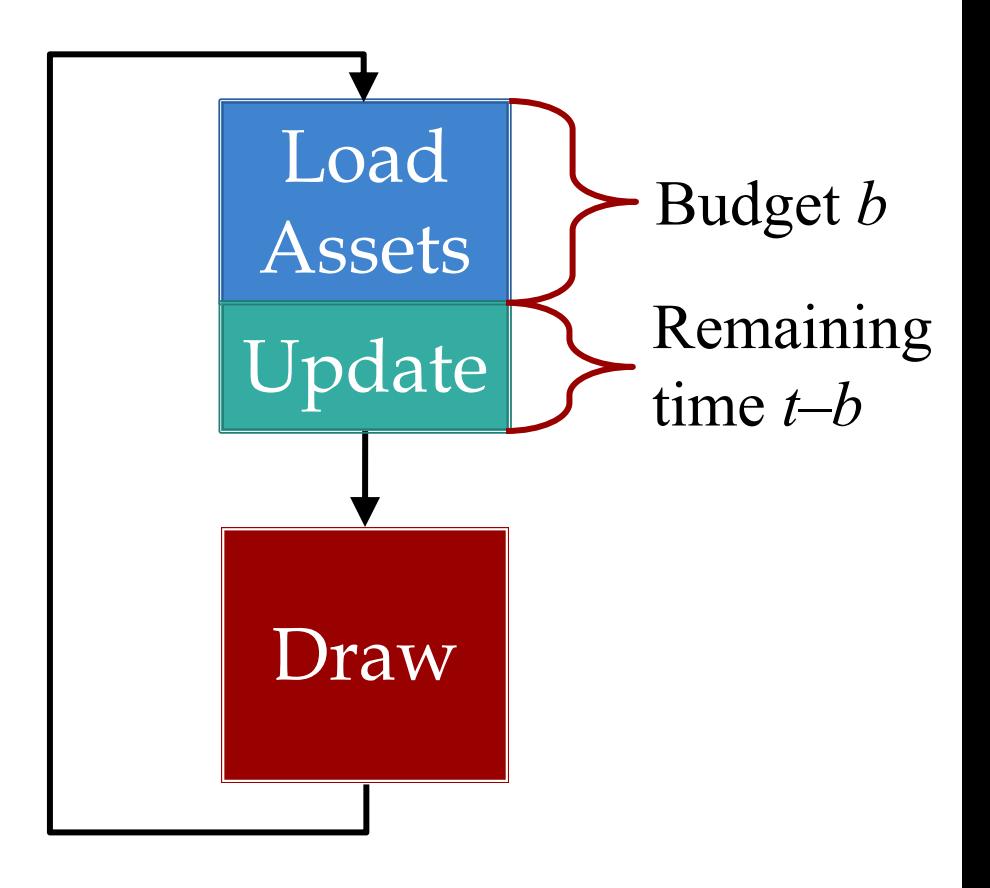

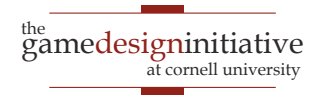

#### Assets Beyond Images

- AAA games have a lot of 3D geometry
	- Vertices for model polygons
	- Physics bodies **per polygon**
	- Scene graphs for organizing this data

#### **How do we load these things?**

- Managers handle built-in asset types
- What if we need to make a custom data type?
- And exactly when do we load these?

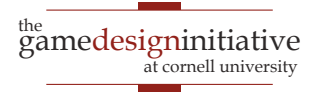

#### Custom Loaders in LibGDX

- The LibGDX asset system is modular
	- Use an asset manager to load/store assets
	- But each asset type has an associate **loader**
- A loader class has the following
	- Inner subclass of AssetLoaderParameters
	- Method loadSync for loading in main thread
	- Method **loadAsync** safe for separate threads
- GDIAC extensions have associated **parsers**
	- Reads asset json and sends information to loaders
	- Primarily an iterator for AssetLoaderParameters

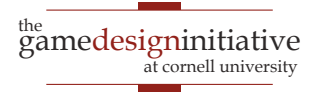

#### Assets Beyond Images

- AAA games have a lot of 3D geometry
	- Vertices for model polygons
	- Physics bodies **per polygon**
	- Scene graphs for organizing this data
- How do we load these things?
	- Managers handle built-in asset types
	- What if we need to make a custom data type?
- **And exactly when do we load these?**

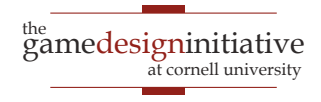

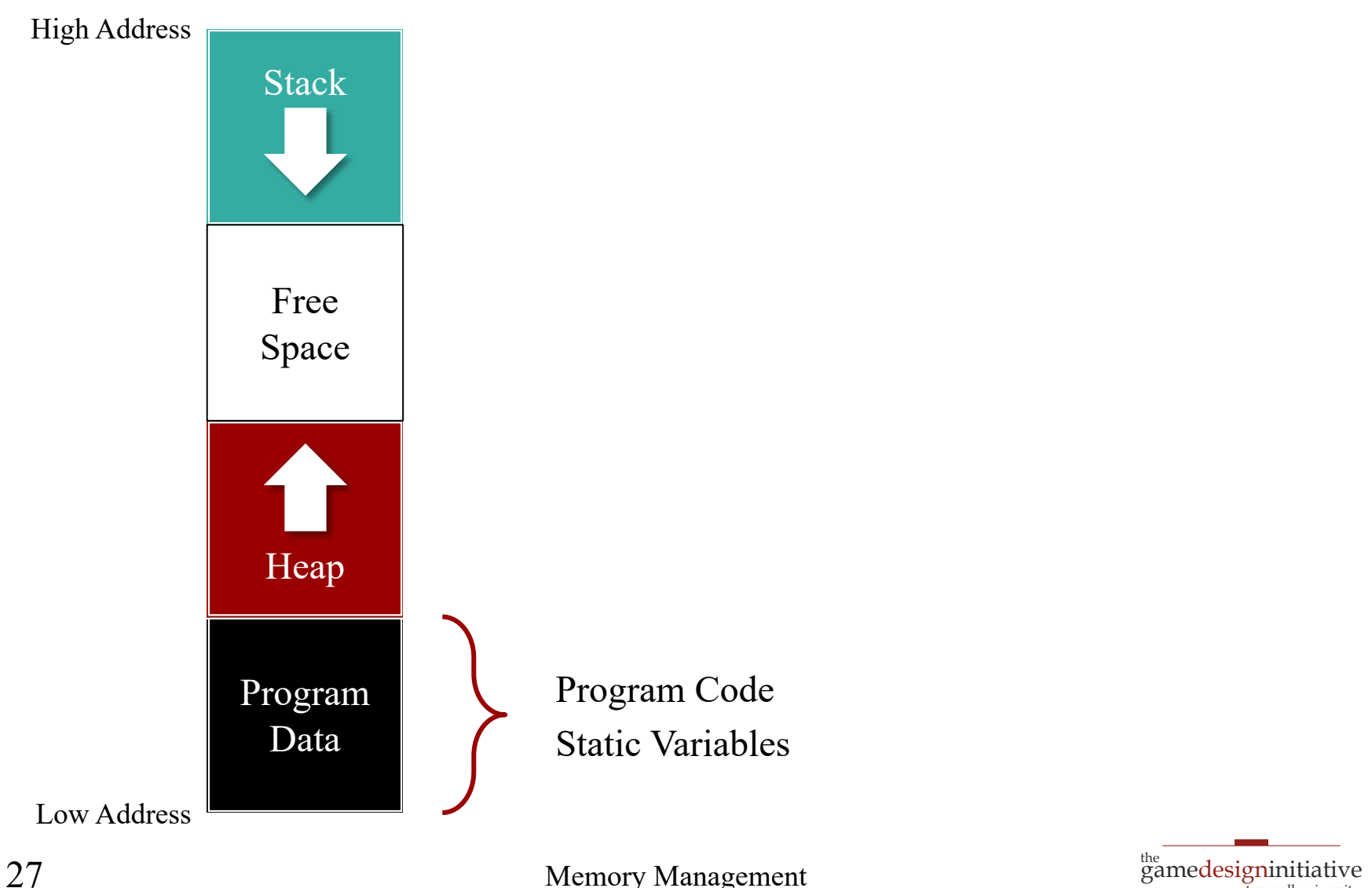

27 Memory Management

at cornell university

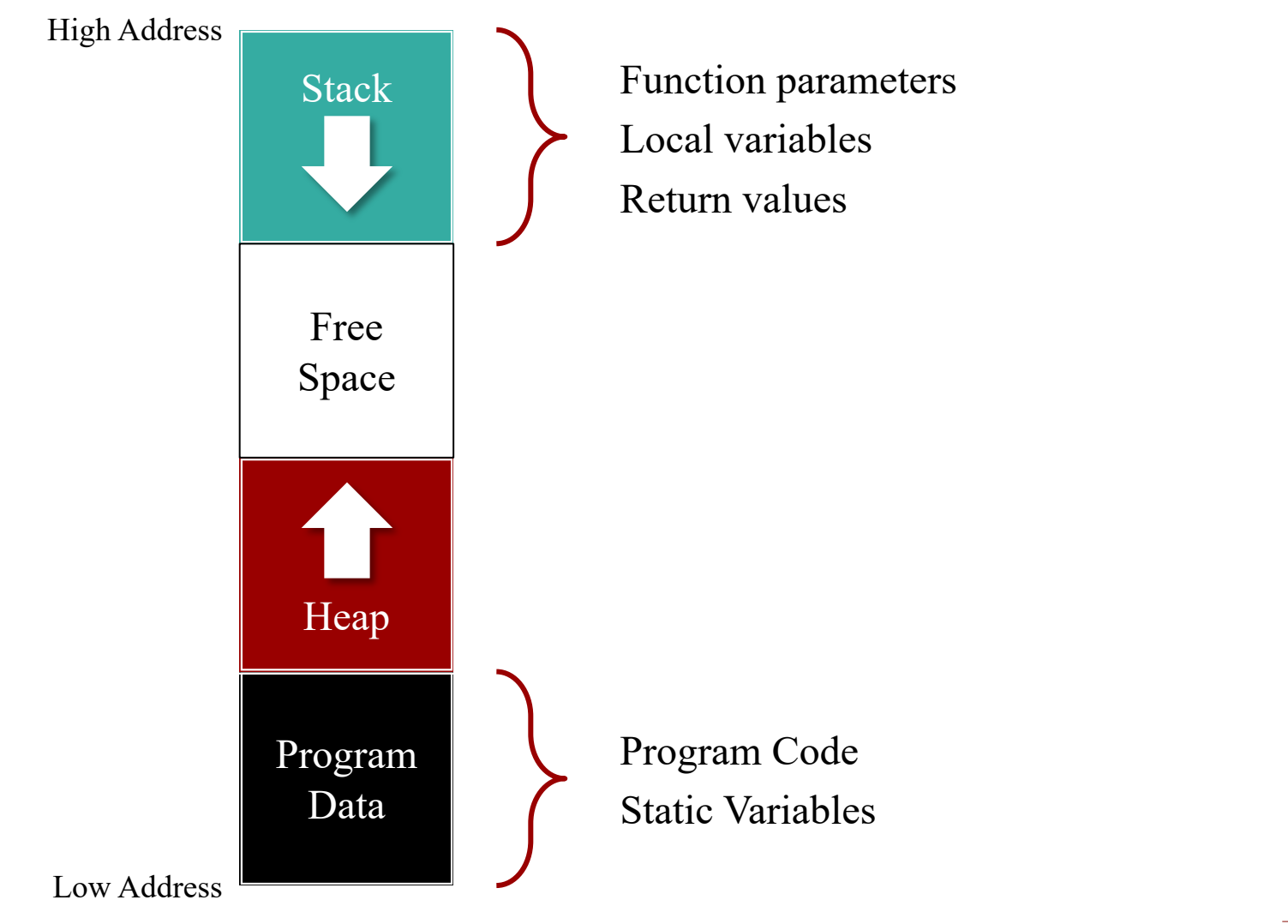

28 Memory Management

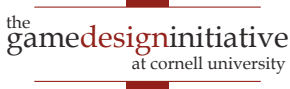

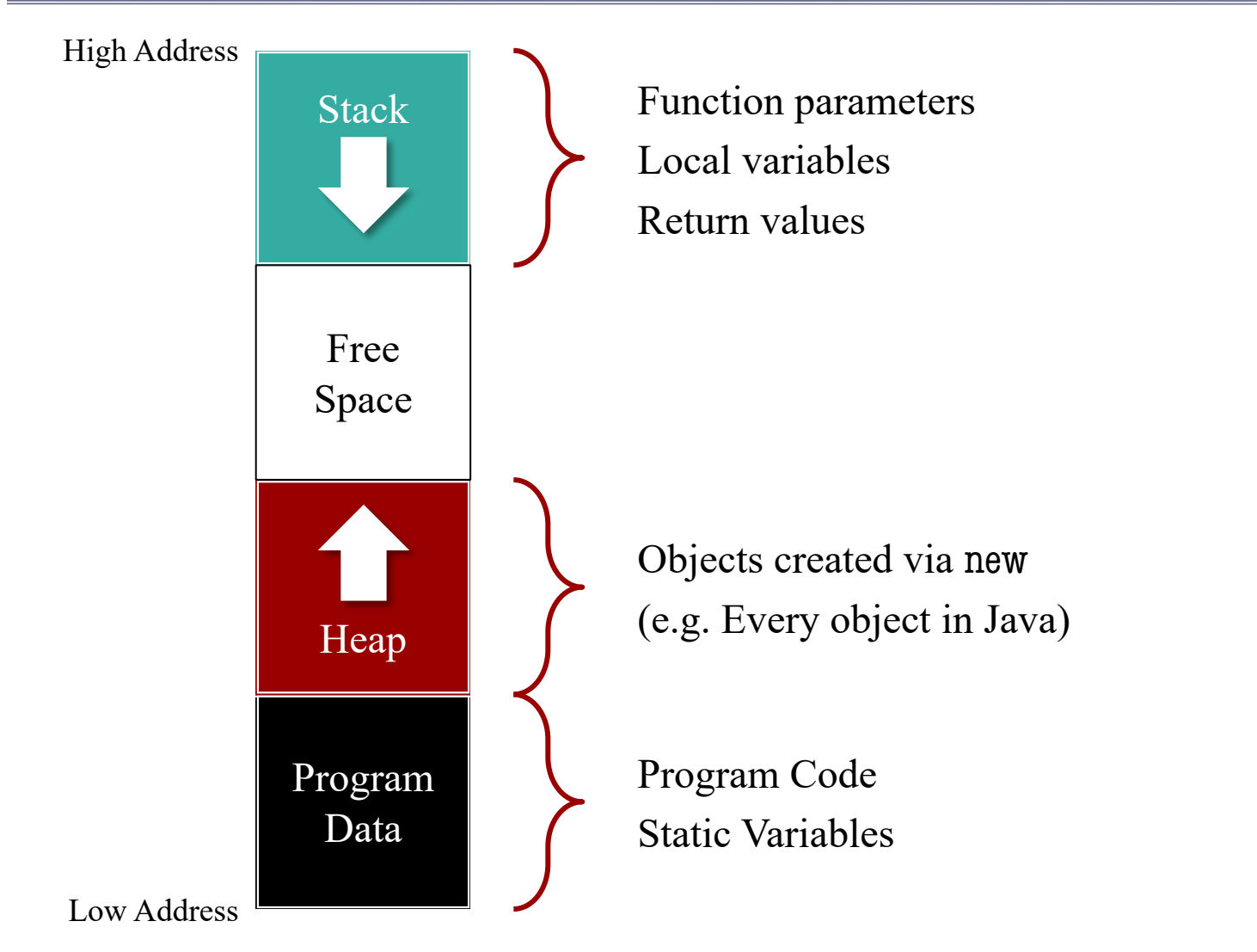

29 Memory Management

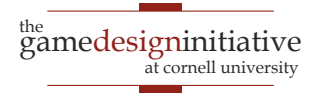

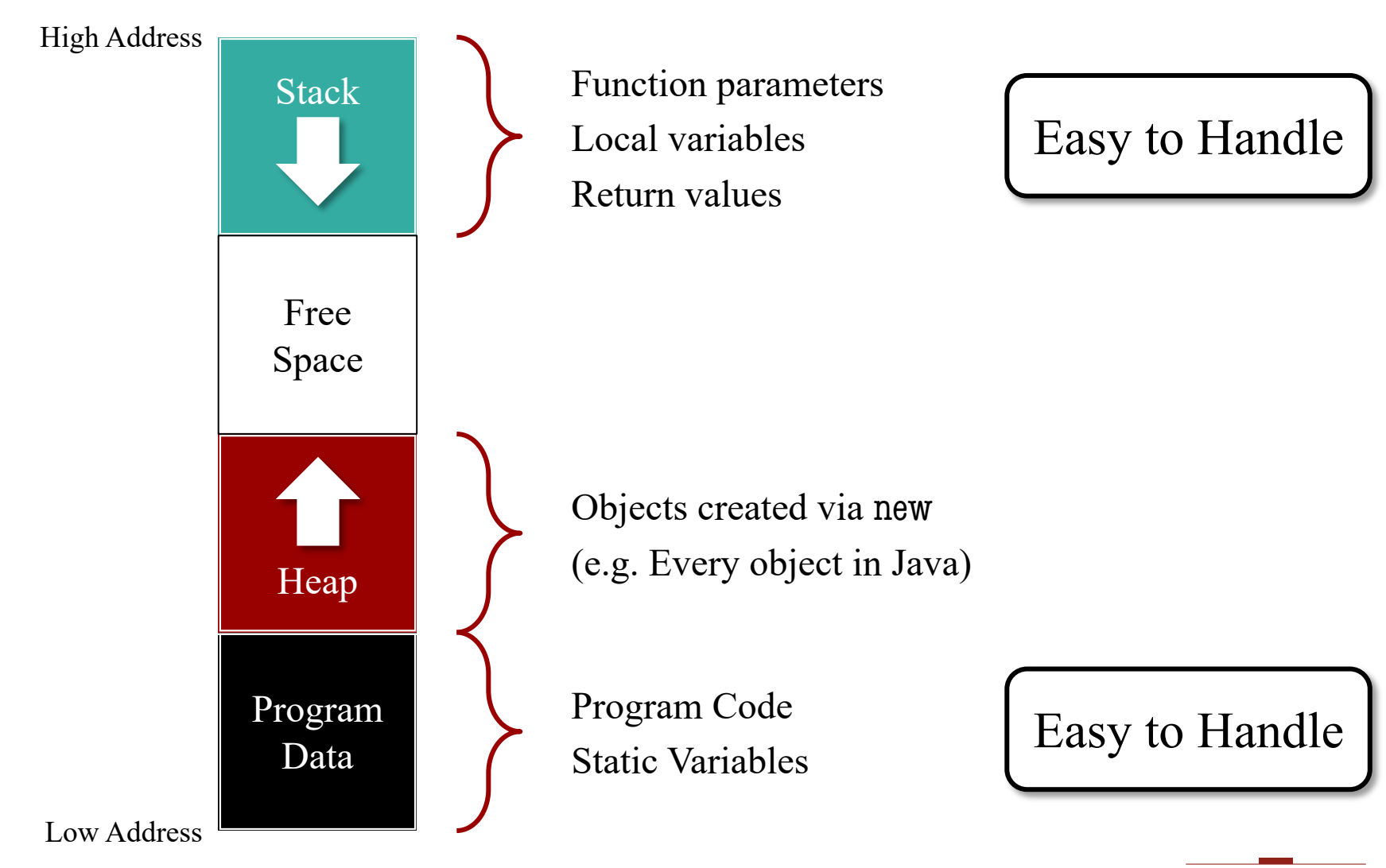

30 Memory Management

gamedesigninitiative at cornell university

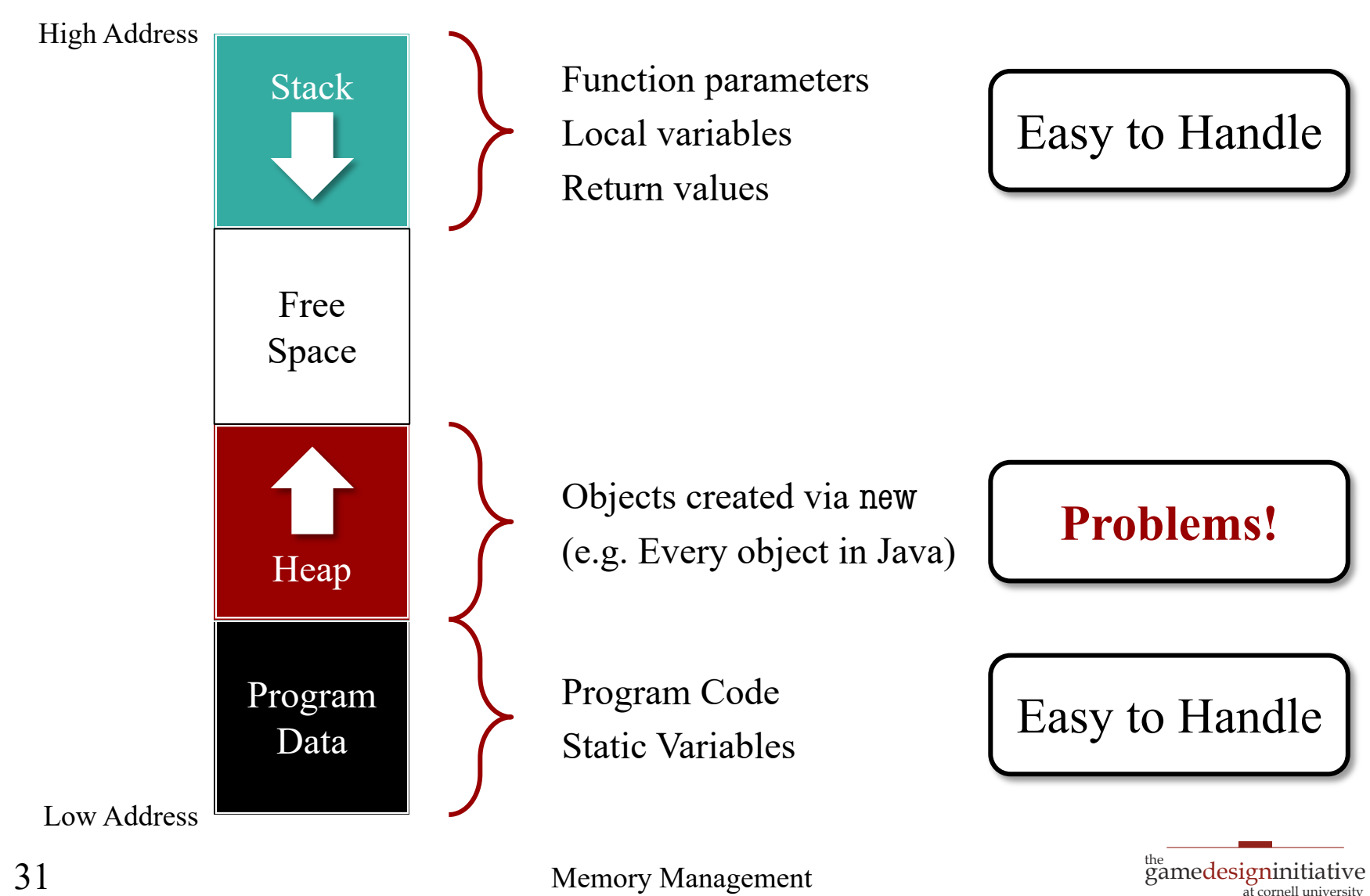

### Problem with Heap Allocation

…

- It can be slower to access
	- Not always contiguous
	- Stacks are nicer for caches
- Garbage collection is brutal
	- Old collectors would block
	- New collectors are better
	- …but slower than manual
- Very bad if high churn
	- Rapid creation/deletion
	- **Example**: Particle systems

private void handleCollision(Shell s1, Shell s2) { // Find the axis of "collision" Vector2 axis = new Vector2( $s1.getPosition()$ ); axis.sub(s2.getPosition());

// Compute the projections

 $Vector2 temp1 = new Vector2(s2.getPosition());$  temp1.sub(s1.getPosition()).nor();  $Vector2 temp2 = new Vector2(s1.getPosition());$ temp2.sub(s2.getPosition()).nor();

 // Compute new velocities temp1.scl(temp1.dot(s1.getVelocity())); temp2.scl(temp2.dot(s2.getVelocity()));

#### // Apply to the objects

 s1.getVelocity().sub(temp1).add(temp2); s2.getVelocity().sub(temp2).add(temp1);

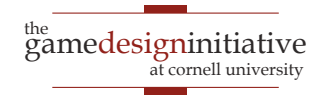

### Problem with Heap Allocation

- It can be slower to access
	- Not always contiguous
	- Stacks are nicer for caches
- Garbage collection is brutal
	- Old collectors would block
	- New collectors are better
	- …but slower than manual
- Very bad if high churn
	- Rapid creation/deletion
	- **Example**: Particle systems

private void handleCollision(Shell s1, Shell s2) { // Find the axis of "collision" Vector2 axis  $\frac{1}{2}$  new Vector2(s1.getPosition()); axis.sub(s2.getPosition());

 … Created/deleted every frame

#### // Compute the projections

Vector2 temp1  $\frac{1}{2}$  new Vector2(s2.getPosition()); temp1.sub(s1.getPosition()).nor(); Vector2 temp2  $\frac{1}{2}$  new Vector2(s1.getPosition()); temp2.sub(s2.getPosition()).nor();

#### // Compute new velocities

 temp1.scl(temp1.dot(s1.getVelocity())); temp2.scl(temp2.dot(s2.getVelocity()));

#### // Apply to the objects

 s1.getVelocity().sub(temp1).add(temp2); s2.getVelocity().sub(temp2).add(temp1);

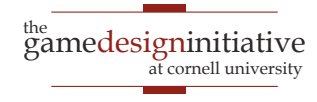

#### **Aside:** Stack Based Allocation

- $\bullet$  C++ can put objs on stack
	- Object deleted at end of call
	- No GC computation at all
	- Good for short-life objects
- Java can *approximate* this
	- Checks if local to function
	- If so, will delete it
- But not a perfect solution
	- Can never **return** object
	- Init has hidden costs

void getCollides(Shell s1, Shell s2) { // Find collision axis Vector2  $axis = new$  Vector2(s1.getPosition()); axis.sub(s2.getPosition()); axis.nor(); axis.scale(s1.getRadius());

 // Find collision location Vector2  $spot = new$  Vector2(s1.getPosition()); spot.add(axis);

```
 return spot;
```
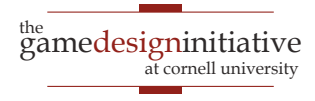

#### **Aside:** Stack Based Allocation

- $\bullet$  C++ can put objs on stack
	- Object deleted at end of call
	- No GC computation at all
	- Good for short-life objects
- Java can *approximate* this
	- Checks if local to function
	- If so, will delete it
- But not a perfect solution
	- Can never **return** object
	- Init has hidden costs

void getCollides(Shell s1, Shell s2) {  $\frac{1}{2}$  Find <u>collis</u>ion  $Vector2$  axis Vector2(s1.getPosition()); axis.sub(s2.getPosition()); axis.nor(); axis.scale(s1.getRadius());  $//$  Find collision Vector2 spot Vector2(s1.getPosition()); spot.add(axis); return spot Deleted Not Deleted

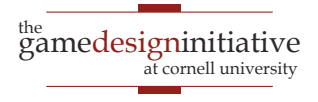

### **Aside:** Java Garbage Collection

- **Parallel Garbage Collector** (The Default)
	- **Freezes your application** when it collects
- **Serial Garbage Collector** (-XX:+UseSerialGC)
	- Like PGC but better for simple programs
- **CMS Garbage Collector** (-XX:+UseParNewGC)
	- Concurrent mark-and-sweep rarely freezes app
- **G1 Garbage Collector** (-XX:+UseG1GC)
	- Even less app freezing at cost of large heap size

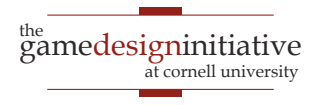

### **Aside:** Java Garbage Collection

- **Parallel Garbage Collector** (The Default)
	- **Freezes your application** when it collects
- **Serial Garbage Collector** (-XX:+UseSerialGC)
- $\bullet$  Like PG **CMS Gar** for high performance Java WGC) Concurrent map assess  $\sim$ Andrew Myer's preferred GC
- **G1 Garbage Collector** (-XX:+UseG1GC)
	- Even less app freezing at cost of large heap size

### Memory Organization and Games

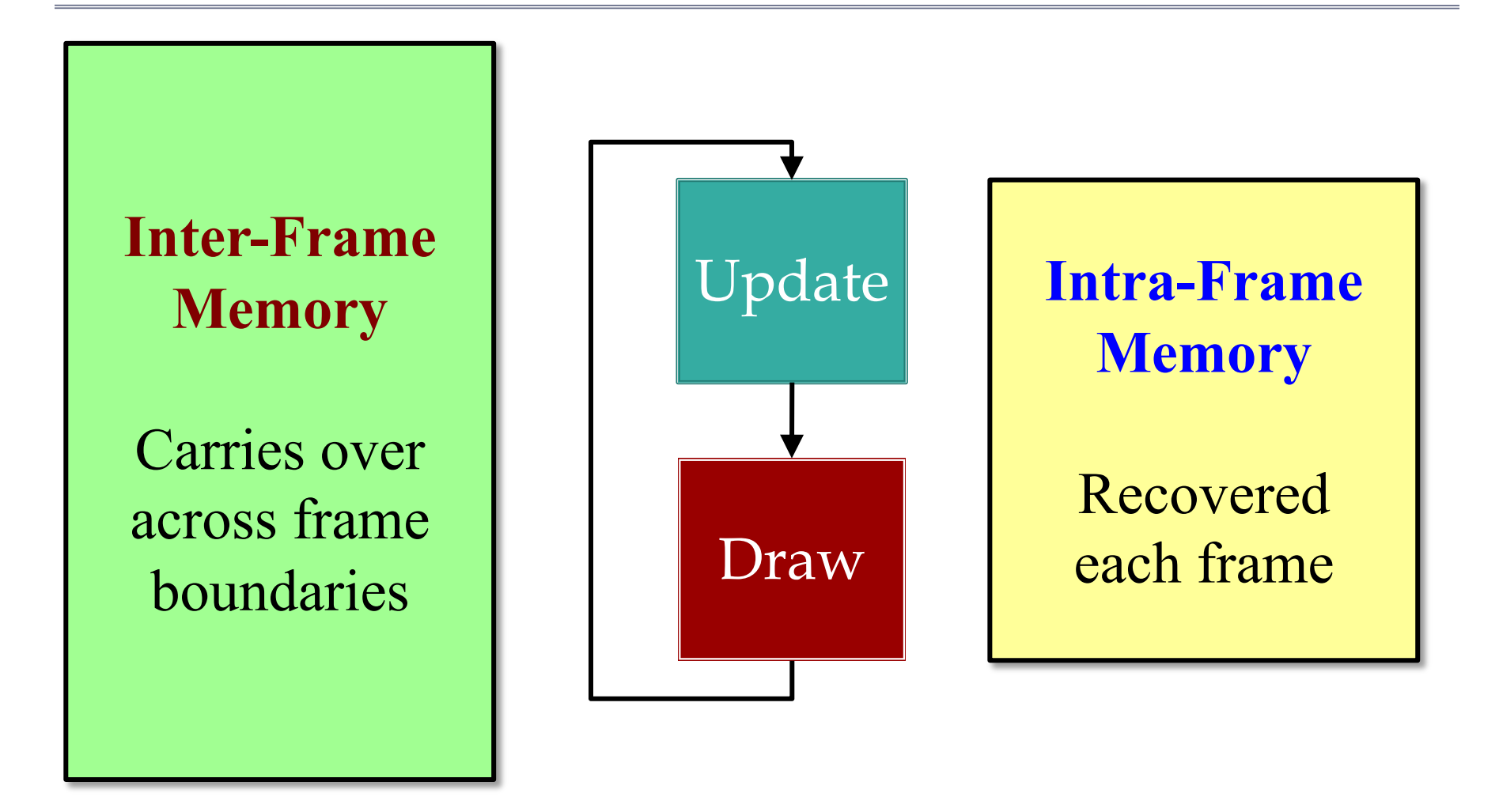

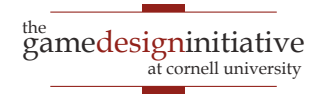

### Memory Organization and Games

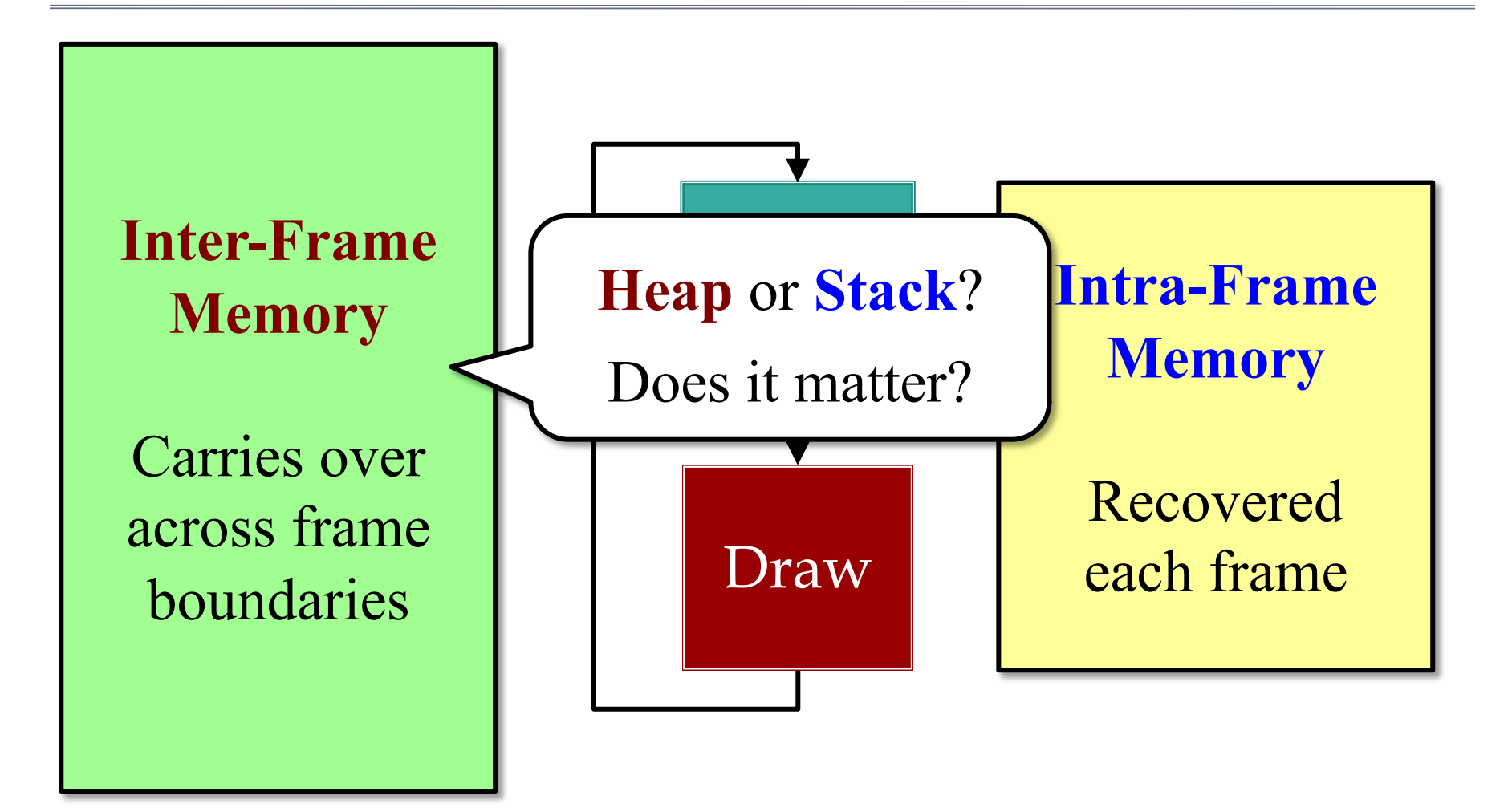

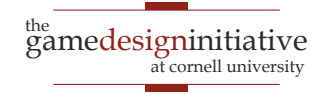

## Distinguishing Data Types

#### **Intra-Frame**

#### **Local computation**

- Local variables (managed by compiler)
- Temporary objects (not necessarily managed)

#### **Transient data structures**

- Built at the start of update
- Used to process update
- Can be deleted at end

#### **Inter-Frame**

#### **Game state**

- Model instances
- Controller state
- View state and caches
- **Long-term data structures**
	- Built at start/during frame
	- Lasts for multiple frames
	- May adjust to data changes

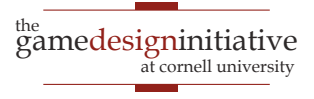

## Distinguishing Data Types

#### **Intra-Frame**

#### **Local computation**

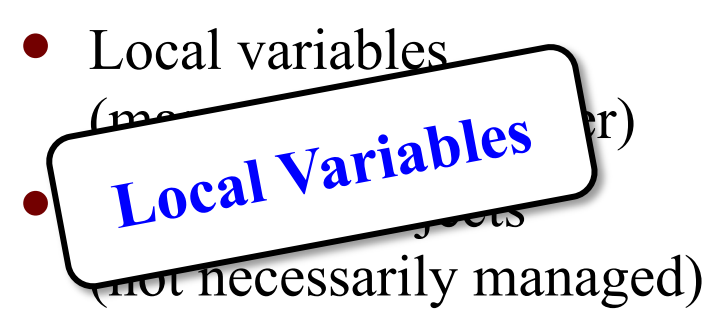

#### **Transient data structures**

- Built at the start of update
- Used to process update
- Can be deleted at end

#### **Inter-Frame**

#### **Game state**

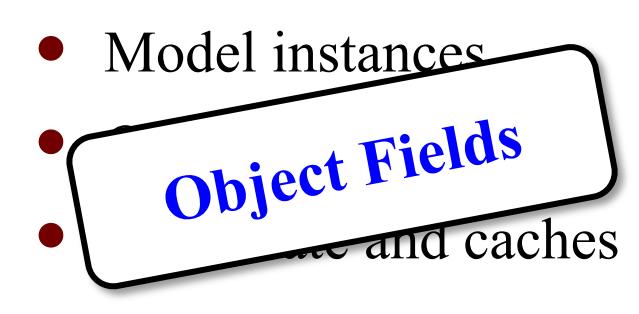

- **Long-term data structures**
	- Built at start/during frame
	- Lasts for multiple frames
	- May adjust to data changes

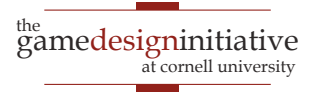

## Distinguishing Data Types

#### **Intra-Frame**

**Local computation**

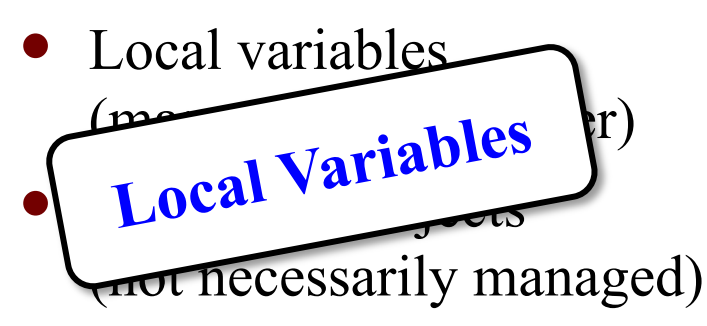

**Transient data structures**

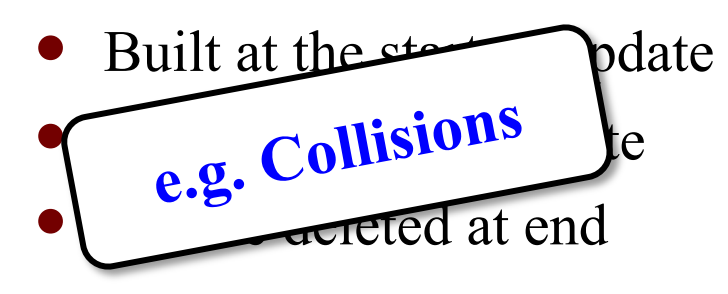

#### **Inter-Frame**

#### **Game state**

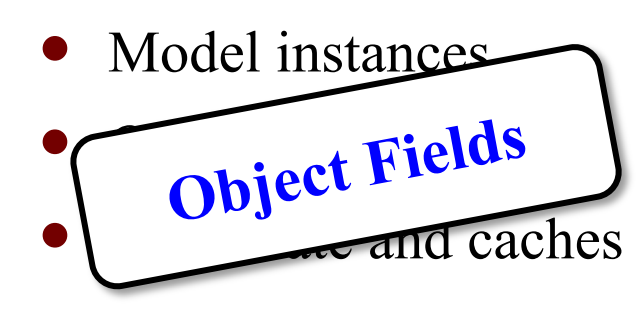

**Long-term data structures**

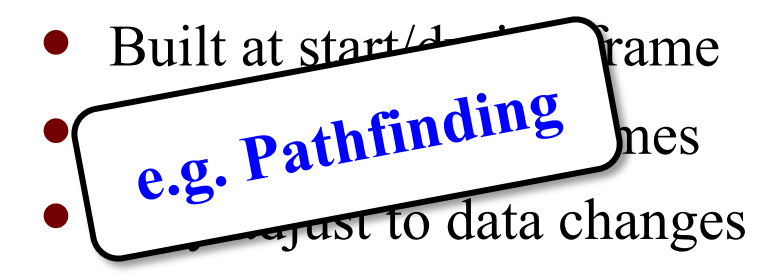

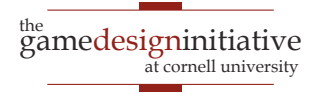

## Handling Game Memory

#### **Intra-Frame**

- Does not need to be paged
	- Drop the latest frame
	- Restart on frame boundary
- Want size reasonably **fixed**
	- Local variables always are
	- Limited # of allocations
	- Limit new inside loops
- Make use of **cached objects**
	- Requires careful planning

#### **Inter-Frame**

- Potential to be paged
	- Defines current game state
	- May just want level start
- Size is more **flexible**
	- No. of objects is variable
	- Subsystems may turn on/off
	- User settings may affect
- **Preallocate** as possible
	- Recycle with **free lists**

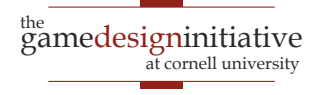

- Limit new to constructors
	- Identify the object owner
	- Allocate in owner constructor
- **Example**: cached objects
	- Look at what algorithm needs
	- Allocate all necessary objects
	- Algorithm just sets the cache
- **Problem**: readability
	- Naming is key to readability
	- But new names  $=$  new objects
	- Make good use of comments

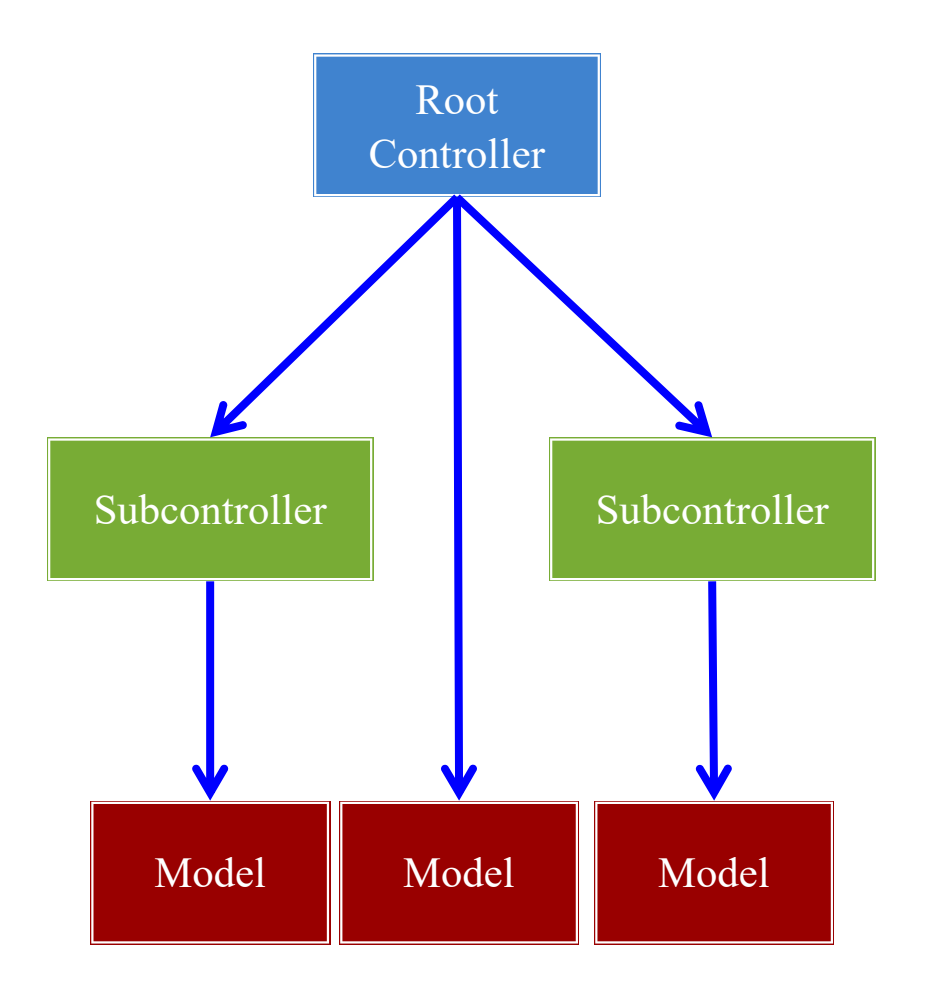

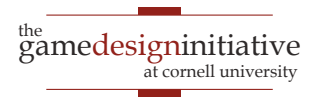

- Limit new to constructors
	- Identify the object owner
	- Allocate in owner constructor
- **Example**: cached objects
	- Look at what algorithm needs
	- Allocate all necessary objects
	- Algorithm just sets the cache
- **Problem**: readability
	- Naming is key to readability
	- But new names  $=$  new objects
	- Make good use of comments

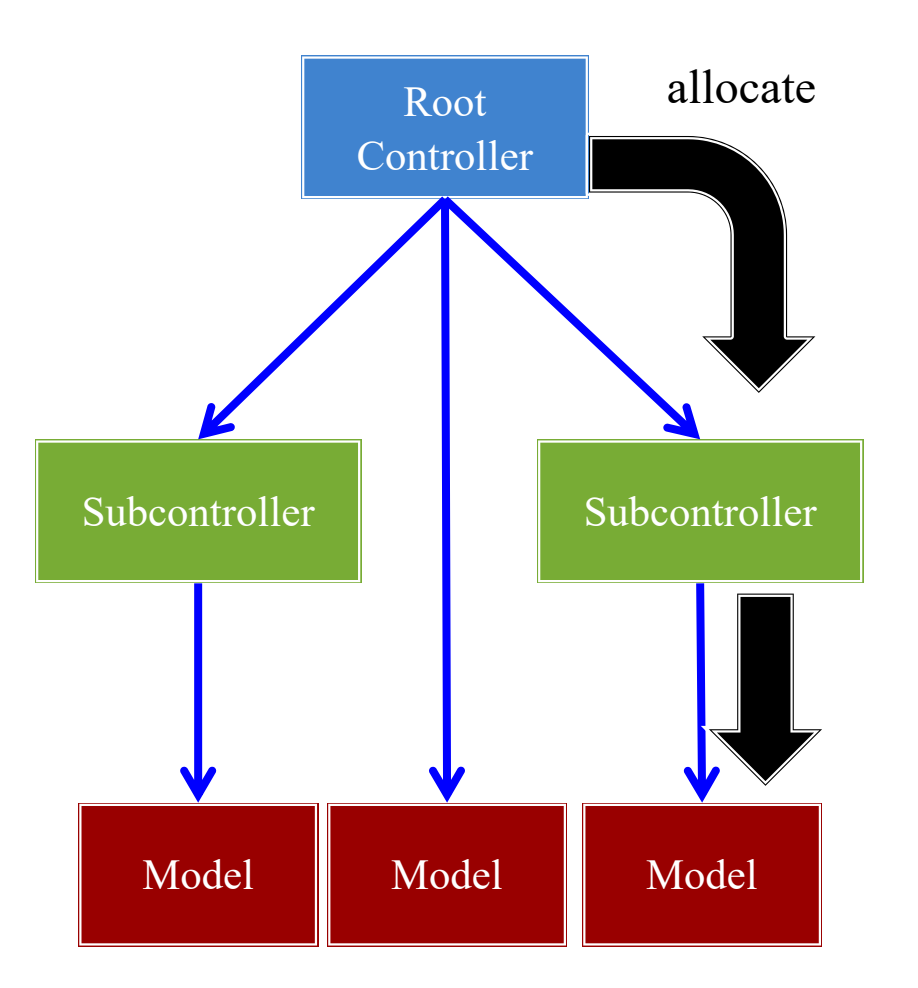

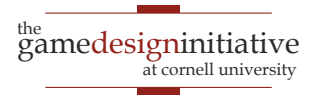

- Limit new to constructors
	- Identify the object owner
	- Allocate in owner constructor
- **Example**: cached objects
	- Look at what algorithm needs
	- Allocate all necessary objects
	- Algorithm just sets the cache

#### **• Problem**: readability

- Naming is key to readability
- But new names  $=$  new objects
- Make good use of comments

private void handleCollision(Shell s1, Shell s2) { // Find the axis of "collision" Vector2 **axis** = new Vector2(s1.getPosition());<br>axis.sub(s2.getPosition());

…

#### // Compute the projections

Vector2 **temp1** = new Vector2(s2.getPosition());<br>temp1.sub(s1.getPosition()).nor();  $Vector2$  **temp2** = new  $Vector2(s1.getPosition());$ temp2.sub(s2.getPosition()).nor();

 // Compute new velocities temp1.scl(temp1.dot(s1.getVelocity())); temp2.scl(temp2.dot(s2.getVelocity()));

#### // Apply to the objects

 s1.getVelocity().sub(temp1).add(temp2); s2.getVelocity().sub(temp2).add(temp1);

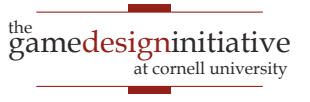

- Limit new to constructors
	- Identify the object owner
	- Allocate in owner constructor
- **Example**: cached objects
	- Look at what algorithm needs
	- Allocate all necessary objects
	- Algorithm just sets the cache

#### **• Problem**: readability

- Naming is key to readability
- But new names  $=$  new objects
- Make good use of comments

private void handleCollision(Shell s1, Shell s2) {<br>
// Find the axis of "collision"<br> **axis**.set(s1.getPosition());<br>
axis.sub(s2.getPosition());

…

// Compute the projections **temp1**.set(s2.getPosition()); temp1.sub(s1.getPosition()).nor(); **temp2**.set(s1.getPosition()); temp2.sub(s2.getPosition()).nor();

// Compute new velocities<br>temp1.scl(temp1.dot(s1.getVelocity())); temp2.scl(temp2.dot(s2.getVelocity()));

#### // Apply to the objects

 s1.getVelocity().sub(temp1).add(temp2); s2.getVelocity().sub(temp2).add(temp1);

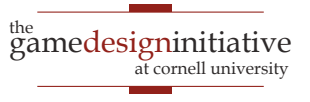

### Object Preallocation

- **Idea**: Allocate before need
	- Compute maximum needed
	- Create a list of objects
	- Allocate contents at start
	- Pull from list when neeeded
- **Problem:** Running out
	- Eventually at end of list
	- Want to reuse older objects
	- Easy if deletion is FIFO
	- But what if it isn't?
- Motivation for **free list**

// Allocate all of the particles  $Particle[]$  list = new Particle $[CAP]$ ; for(int ii = 0; ii < CAP; ii++) {  $list[i] = new Particle();$ } // Keep track of next particle

$$
int next = 0;
$$

// Need to "allocate" particle Particle  $p = list[next++];$ p.set(…);

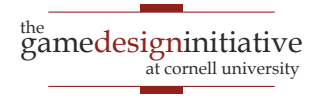

…

### Free Lists

- Create an object **queue**
	- Separate from preallocation
	- Stores objects when "freed"
- To allocate an object…
	- Look at front of free list
	- If object there take it
	- Otherwise make new object
- Preallocation unnecessary
	- Queue wins in long term
	- Main performance hit is garbage collector

// Free the new particle freelist.push(p);

…

```
// Allocate a new particle
Particle q;
```

```
if (!freelist.isEmpty()) {
   q = \text{freelist.pop}();} else {
   q = new Particle();}
```
49 Memory Management

 $q.set(...)$ 

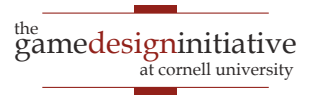

### LibGDX Support: Pool

#### **Pool<T>**

- public void free(T obj);
	- Add an object to free list
- public T obtain();
	- Use this in place of new
	- If object on free list, use it
	- Otherwise make new object
- public T newObject();
	- Rule to create a new object
	- Could be preallocated

#### **Pool.Poolable**

- public void reset();
	- Erases the object contents
	- Used when object freed
- Must be implemented by **T** 
	- Parameter free constructors
	- Set contents with initializers
- See MemoryPool demo
	- Also PooledList in Lab 4

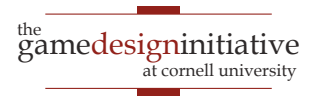

### **Summary**

- Memory usage is always an issue in games
	- Uncompressed images are quite large
	- Particularly a problem on mobile devices
- Asset loading must be balanced with animation
	- LibGDX uses an incremental approach
- Limit calls to new in your animation frames
	- **Intra-frame** objects: **cached objects**
	- **Inter-frame** objects: **free lists**

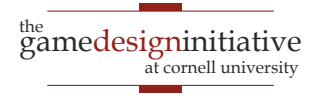